Università degli Studi di Padova Dipartimento di Ingegneria Civile, Edile e Ambientale Department of Civil, Environmental and Architectural Engineering Corso di laurea in Ingegneria Edile-Architettura Anno accademico 2021-2022

Tesi di laurea

Il ruolo della geometria nell'ottimizzazione topologica delle strutture. Il caso studio di un padiglione.

Allievo: Gianluca Rolle Relatore: prof. Andrea Giordano Correlatore: Paolo Borin

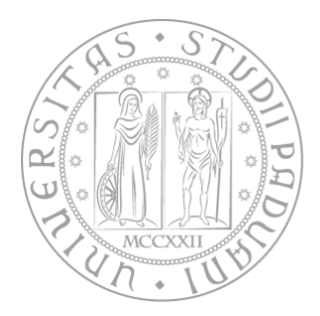

## **Abstract**

Una prima idea di progettazione tramite l'utilizzo della capacità computazionale dei computer si ebbe negli anni '80 con l'intento di velocizzare il processo per ottenere determinate prestazioni e caratteristiche meccaniche. L'ottimizzazione topologica, tramite un algoritmo ad iterazioni, consente di ottenere dei modelli dalle caratteristiche ottimali, a fronte di condizioni al contorno specifiche a discrezione dell'uomo. Le forme dei risultati ottenuti sono complesse e spesso non possono essere realizzate con metodi di produzione tradizionali.

La manifattura additiva venne incontro a questo problema, consentendo di realizzare tali forme, anche se in piccola scala. In campo applicativo, l'ottimizzazione topologica si è limitata all'ingegneria meccanica, per componenti di limitata grandezza, di materiale plastico e metallico. Con l'avvento della manifattura additiva applicata all'edilizia, e quindi all'utilizzo di materiali cementizi, si cominciò ad ampliare la scala dei progetti e delle strutture ottimizzati topologicamente.

In questa tesi verranno studiati degli esempi di strutture ottenute con questo metodo e alcuni software che permettono di ottenerle. Verranno presentati gli output di nove modelli diversi, ottenute da domini iniziali dalla geometria semplice. I risultati, ottenuti da tre software differenti verranno infine comparati e, a titolo esemplificativo, assemblati al fine di ottenere degli spazi architettonici modulari.

## Ringraziamenti

Ringrazio la mia famiglia per il supporto e la pazienza riservatami in questi anni, i miei compagni di corso per la bellissima esperienza che è stata la vita universitaria, e i miei amici per le stimolanti e simpatiche battute sull'ingegneria.

## Sommario

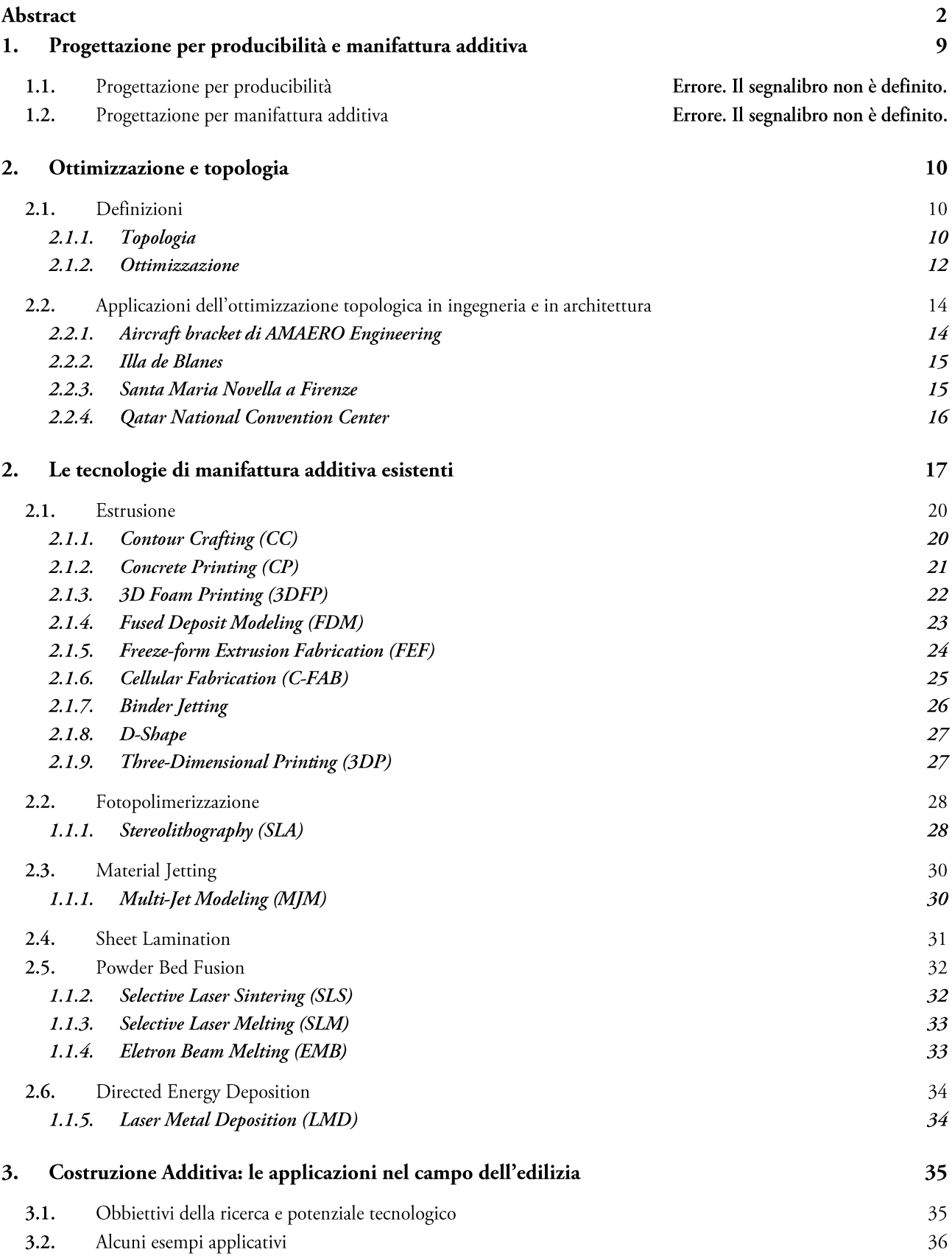

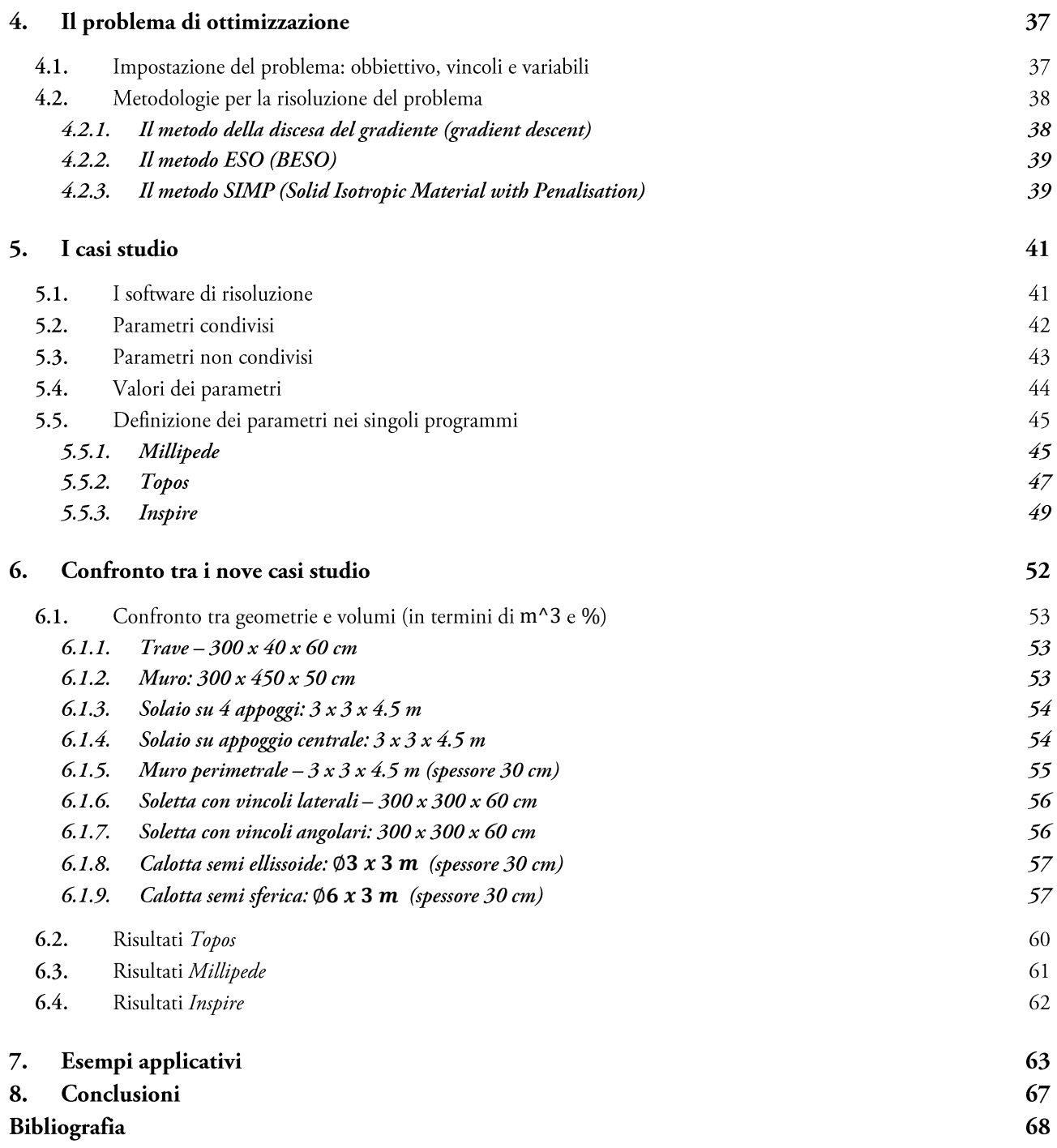

# Indice delle figure

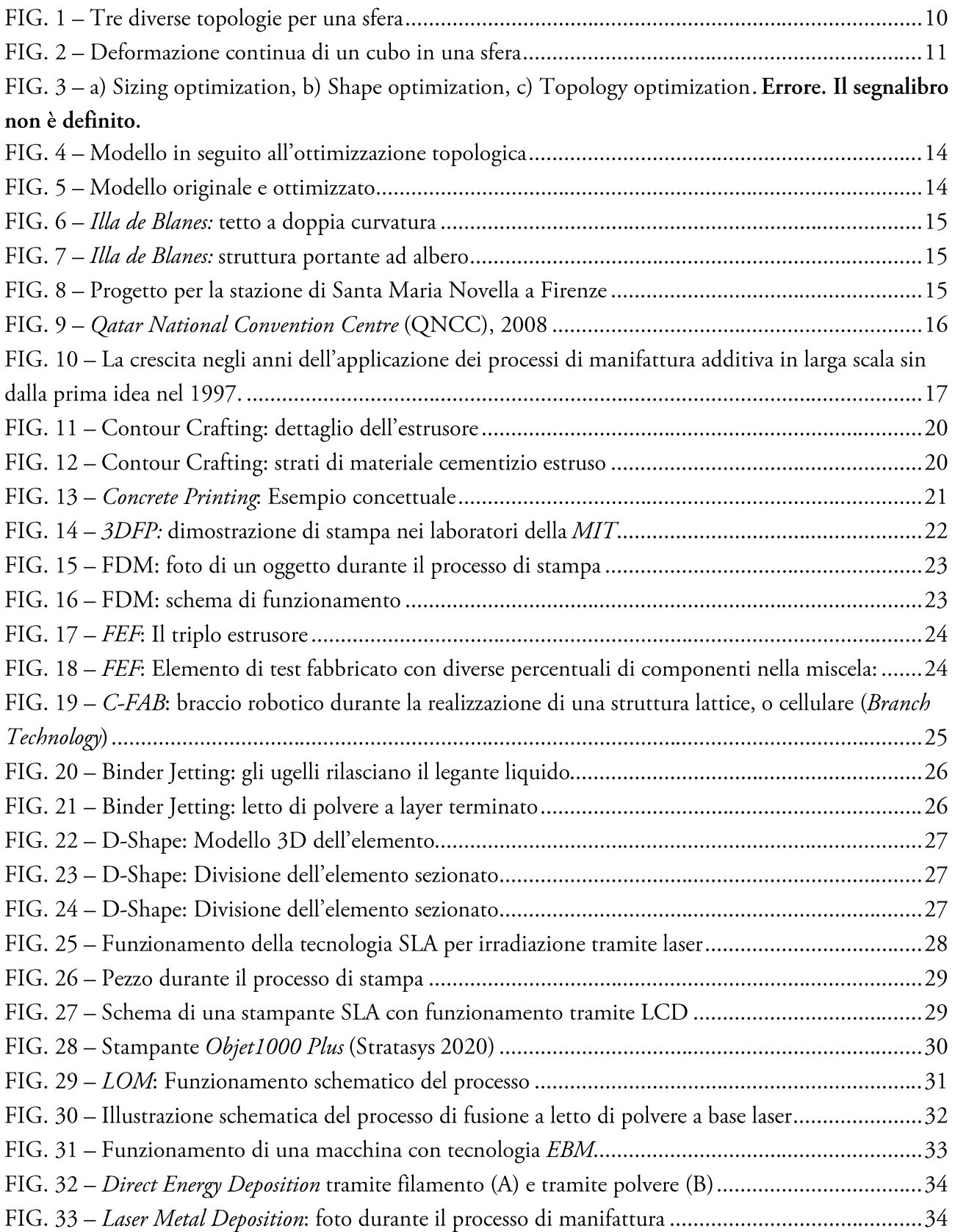

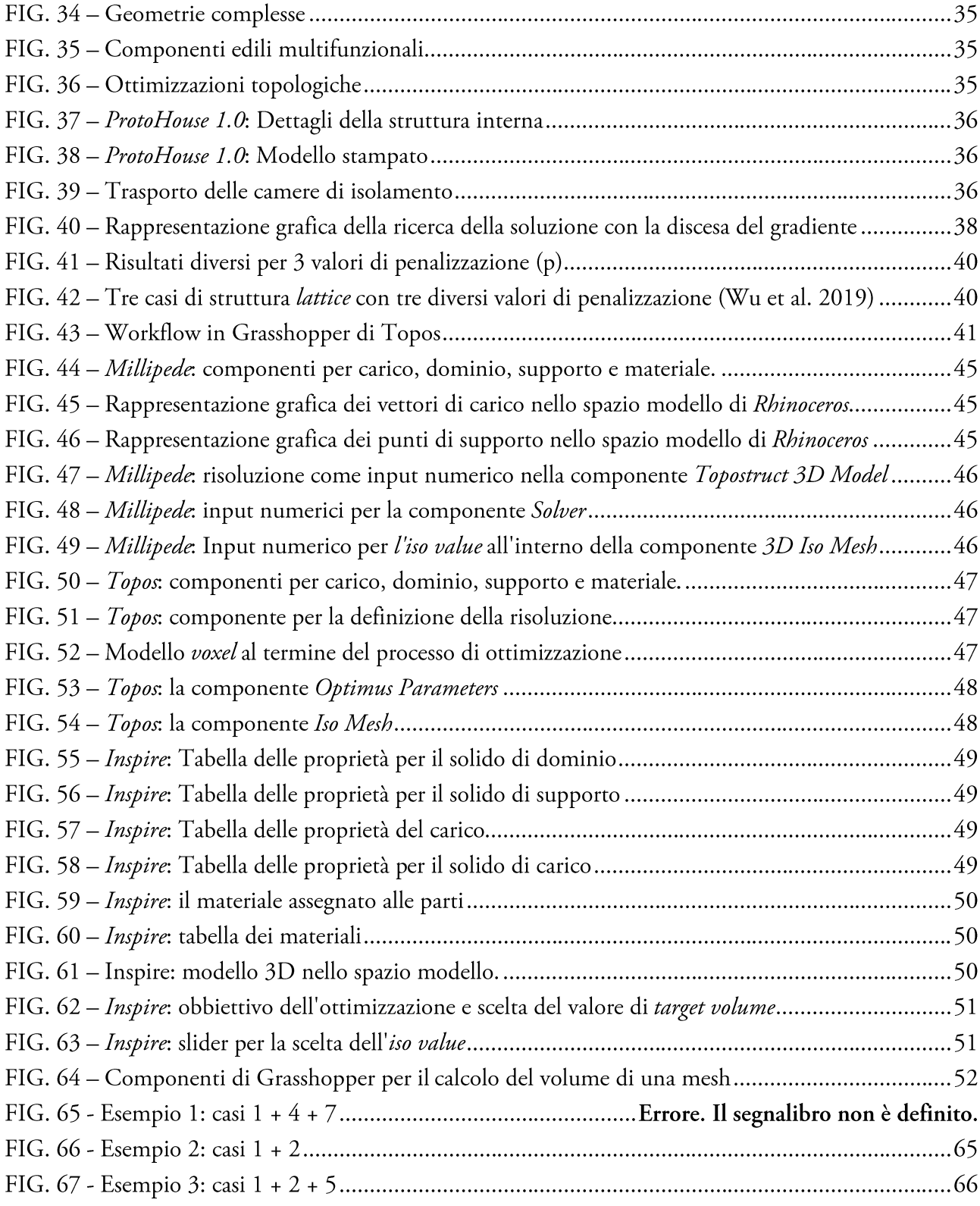

## 1. Progettazione per producibilità e manifattura additiva

Il design per la producibilità (noto anche come Design for Manufacturability o DFM) è la pratica ingegneristica generale di progettazione dei prodotti in modo tale che siano facili da produrre. Il concetto esiste in quasi tutte le discipline ingegneristiche, ma l'implementazione differisce ampiamente a seconda della tecnologia di produzione.

La progettazione per la manifattura additiva (Design for Additive Manifacturing o DfAM) è la progettazione per la producibilità applicata alla manifattura additiva. Si tratta di metodi o strumenti di progettazione in cui le prestazioni funzionali e/o altre aspetti chiave del ciclo di vita del prodotto come la fabbricabilità, l'affidabilità e il costo possono essere ottimizzati in base alle capacità delle tecnologie di produzione additiva (Thompson et al. 2016).

Questo concetto emerge a causa dell'enorme libertà di progettazione fornita dalle tecnologie di manifattura additiva (In seguito abbreviate in AM). Per trarre pieno vantaggio dalle capacità uniche dei processi AM, sono necessari metodi o strumenti DfAM. I tipici metodi o strumenti DfAM includono l'ottimizzazione topologica, la progettazione di strutture multi-scala (strutture reticolari o cellulari a densità variabile), la progettazione multi-materiale, la personalizzazione di massa, il consolidamento delle parti, e altri metodi di progettazione che possono fare uso delle caratteristiche abilitate dall'AM (Diegel et al. 2020).

## 2. Ottimizzazione e topologia

#### Definizioni  $2.1.$

#### 2.1.1. Topologia

Per topologia, in matematica, si intende lo studio delle proprietà geometriche delle figure che non variano se sottoposte a deformazioni continue, le quali non provochino rotture né sovrapposizioni di punti (Enciclopedia Treccani). Più precisamente, la topologia è lo studio delle proprietà degli spazi topologici che rimangono invariate rispetto agli omeomorfismi<sup>1</sup>. Nell'immagine seguente (FIG. 1) le tre *mesh* hanno la stessa forma sferica, ma la loro topologia è differente.

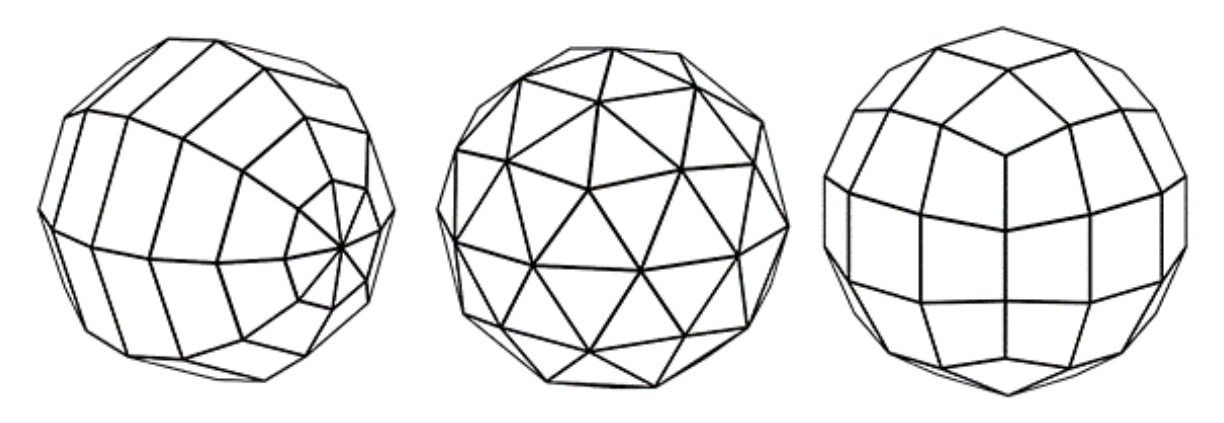

FIG. 1 - Tre diverse topologie per una sfera

Per esempio, un cubo e una sfera sono oggetti topologicamente equivalenti (omeomorfi), perché possono essere deformati l'uno nell'altro senza ricorrere ad alcuna cucitura, strappo o sovrapposizione (FIG. 2). Una sfera e un toro invece non lo sono, perché il toro contiene un "foro" che non può essere rimosso da una deformazione.

<sup>&</sup>lt;sup>1</sup> Omeomorfismo: corrispondenza biunivoca e bicontinua tra due spazi topologici, tale cioè che a ogni punto di uno corrisponda uno e un solo punto dell'altro (corrispondenza biunivoca) e che a ogni intorno I di un punto dell'uno corrisponda nell'altro un intorno I'i cui punti siano i corrispondenti dei punti di I (corrispondenza biunivoca) ("Enciclopedia Online Treccani," n.d.).

Il termine topologia indica, in senso generale, la forma intrinseca di una struttura, cioè quella che attiene alle proprietà funzionali delle strutture e che, quindi, non muta se la struttura viene modificata nelle sole dimensioni o anche nelle posizioni dei suoi componenti (Enciclopedia Treccani).

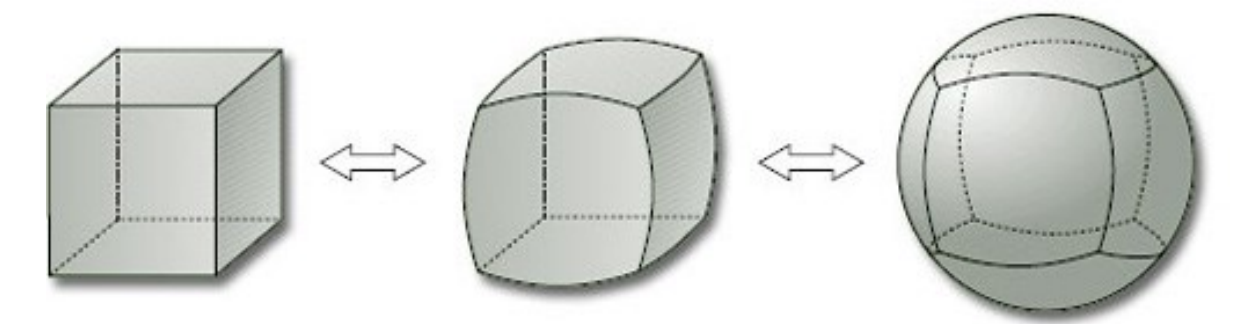

FIG. 2 - Deformazione continua di un cubo in una sfera

#### 2.1.2. Ottimizzazione strutturale

Per definizione, l'ottimizzazione è "il raggiungimento di una posizione di ottimo, ossia del massimo risultato possibile con i termini dati o in relazione a un determinato fine" (Enciclopedia Treccani). La disciplina numerica dell'ottimizzazione strutturale permette di individuare in modo automatico (totalmente o parzialmente) la soluzione progettuale che fornisce le migliori prestazioni, in relazione ad un determinato obiettivo da raggiungere e a vincoli di progettazione assegnati, a partire da un determinato volume di progetto e da condizioni al contorno date (SmartCAE SRL 2020). Possiamo definire tre tipologie di ottimizzazione strutturale:

#### $2.1.2.1.$ Ottimizzazione della forma (Shape optimization)

L'ottimizzazione della forma si occupa di trovare la geometria ottimale di una struttura soggetta a determinati vincoli, in modo tale che sia soddisfatto al meglio un determinato comportamento strutturale, Le funzioni che costituiscono l'obiettivo di progettazione o i vincoli sono tipicamente, il peso, la massima sollecitazione o il massimo spostamento della struttura (Wall, Frenzel, and Cyron 2008).

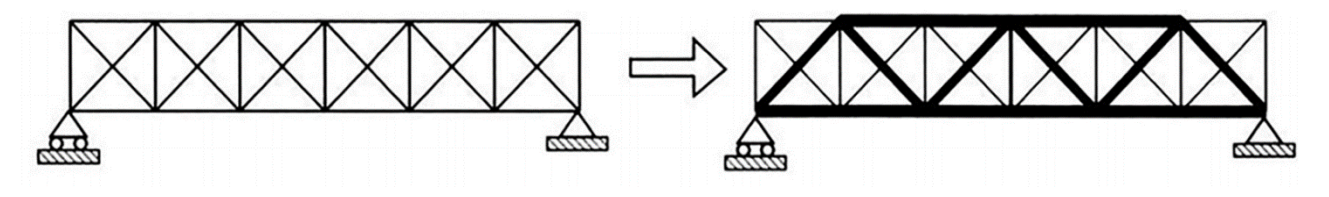

FIG. 3 - Shape optimization

#### $2.1.2.2.$ Ottimizzazione dimensionale (Size optimization)

L'ottimizzazione dimensionale è la forma più semplice di ottimizzazione strutturale poiché la struttura è già definita e l'obiettivo è ottimizzarla regolando le dimensioni delle sue componenti. Qui le variabili di progetto sono le dimensioni degli elementi strutturali, solitamente parametri geometrici come lunghezza, larghezza o spessore.

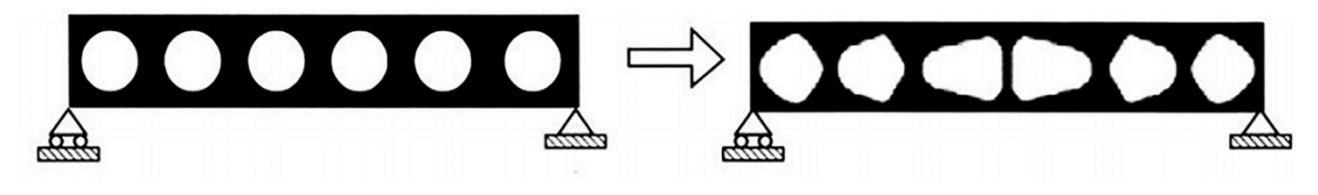

FIG. 4 - Size optimization

#### Ottimizzazione topologica (Topology optimization)  $2.1.2.3.$

L'ottimizzazione topologica ricerca la distribuzione ottimale del materiale in uno spazio di progetto vincolato. Uno studio topologico utilizza un algoritmo iterativo per eseguire un ciclo di ottimizzazione della progettazione che genera una forma ottimale in base a carichi, vincoli, e condizioni al contorno assegnate. Può essere utilizzato per generare le linee guida di un layout iniziale, che assiste il progettista nella definizione della forma del sistema strutturale finale (Tejani et al. 2018)

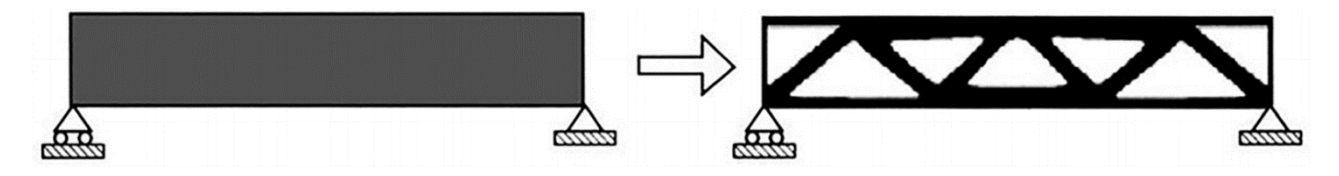

FIG. 5 - Topology optimization

In breve, prendendo come esempio una trave reticolare, l'ottimizzazione dimensionale trova l'area della sezione ottimale delle varie aste, l'ottimizzazione della forma sposta le posizioni nodali nelle posizioni migliori, mentre l'ottimizzazione topologia lavora sull'aggiunta e la rimozione di materiale strutturale e nodi (Kaveh and Talatahari 2009).

### 2.2. Applicazioni dell'ottimizzazione topologica in ingegneria e in architettura

I campi applicativi delle strutture ottenute tramite l'ottimizzazione topologica si estendono dall'ingegneria meccanica, quindi oggetti di piccola e media scala, come componenti meccanici di veicoli o macchinari, fino all'architettura, con interi edifici aventi le strutture portanti dalle forme naturali.

### 2.2.1. Aircraft bracket di AMAERO Engineering

Quello che segue è un caso studio di un supporto per aereo ottimizzato per migliorare il design originale. Questo caso studio mostra la metodologia di riprogettazione abilitata dal software solidThinking Inspire che ha consentito di considerare fino a 7 punti di collegamento invece dei 2 originali. Il modello in FIG. 6 è stato prodotto dalla macchina EOS M 280.

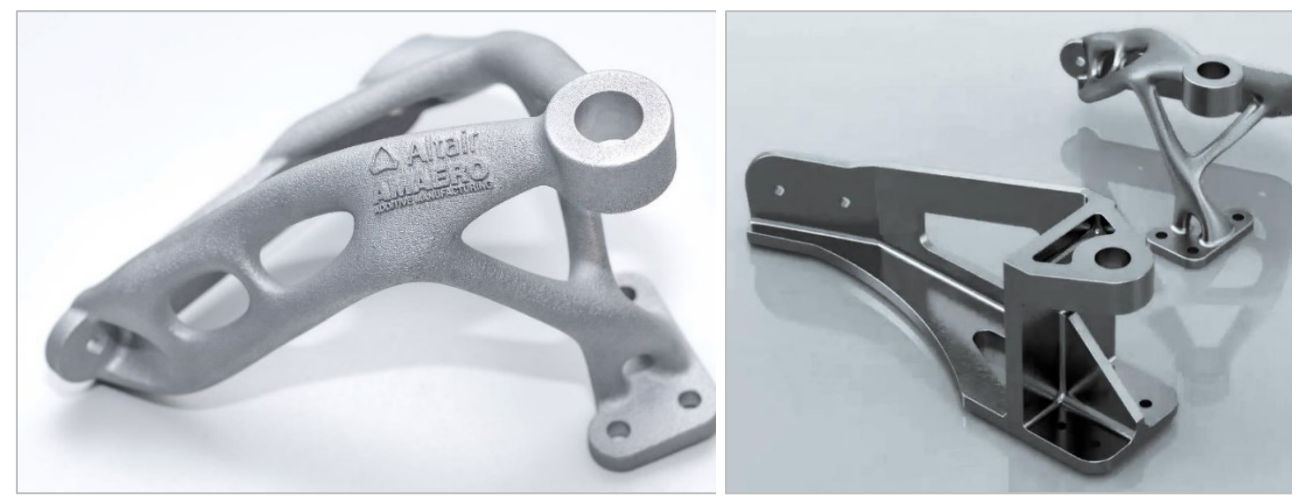

FIG. 6 - Modello in seguito all'ottimizzazione topologica

FIG. 7 - Modello originale e ottimizzato

### 2.2.2. Illa de Blanes

Uno dei primi tentativi di generare forme architettoniche tramite l'ottimizzazione topologica si ha nel 1998 con il progetto Illa de Blanes, sulla Costa Brava in Spagna, ad opera di Arata Isozaki e Associati. L'edificio, mai realizzato, era caratterizzato da colonne a forma di albero e da un tetto a doppia curvatura. Isozaki ha progettato delle colonne che trasferiscono il carico come una forma ad albero utilizzando un programma di ottimizzazione. Le particolari forme generate sarebbero diventate un'icona di questa località balneare. Tuttavia, a causa di una mancanza di fondi, il lavoro sul progetto è stato sospeso. (Naboni and Paoletti 2018).

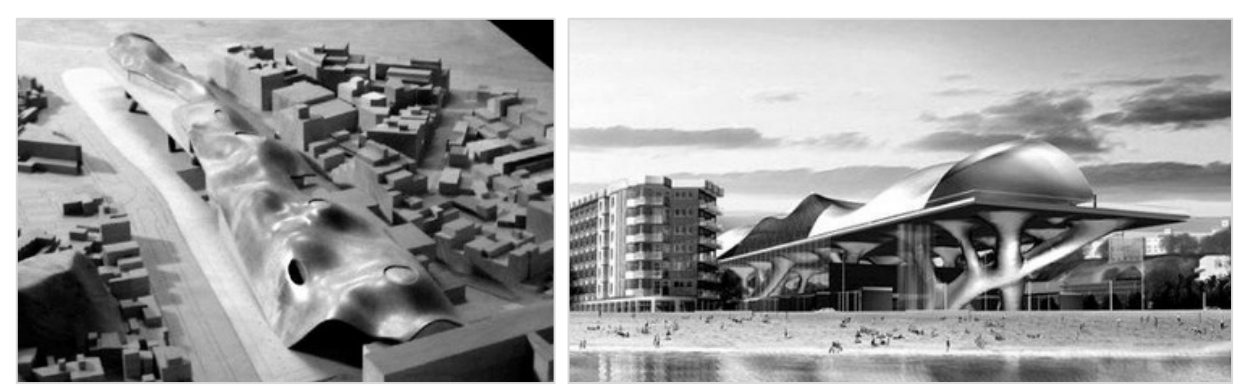

FIG. 8 - Illa de Blanes: tetto a doppia curvatura

FIG. 9 - Illa de Blanes: struttura portante ad albero

### 2.2.3. Santa Maria Novella a Firenze

Nel 2003 è stato proposto il progetto per un prolungamento della stazione ferroviaria Santa Maria Novella di Firenze, sempre da parte di Arata Isozaki, in collaborazione con Matsuro Sasaki. Il progetto di Arata Isozaki presenta un tetto piano, supportato in diversi punti da colonne di forma organica progettate attraverso l'uso dell'ottimizzazione topologica (Januszkiewicz and Banachowicz 2017).

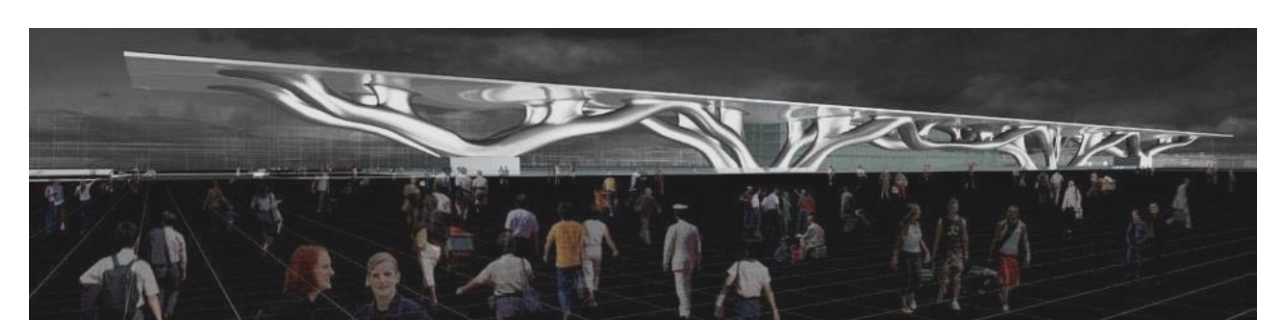

FIG. 10 - Progetto per la stazione di Santa Maria Novella a Firenze

#### 2.2.4. Qatar National Convention Center

L'ottimizzazione topologica applicata alla progettazione architettonica trova compimento nel 2011 con la realizzazione del Qatar National Convention Center (QNCC) a Doha. L'opera ha permesso a Isosaki, in collaborazione con la RHWL Architects, di implementare la sua visione innovativa dell'architettura basata su metodi computazionali dell'ingegneria. Il design si basa principalmente su una copertura lunga 250 metri e larga 110, che risulta essere la più grande struttura mai realizzata con gli strumenti di ottimizzazione topologica (Naboni and Paoletti 2018). Nonostante questa struttura sia stata progettata tramite ottimizzazione topologica, è stata realizzata con metodi tradizionali, e non con la manifattura additiva.

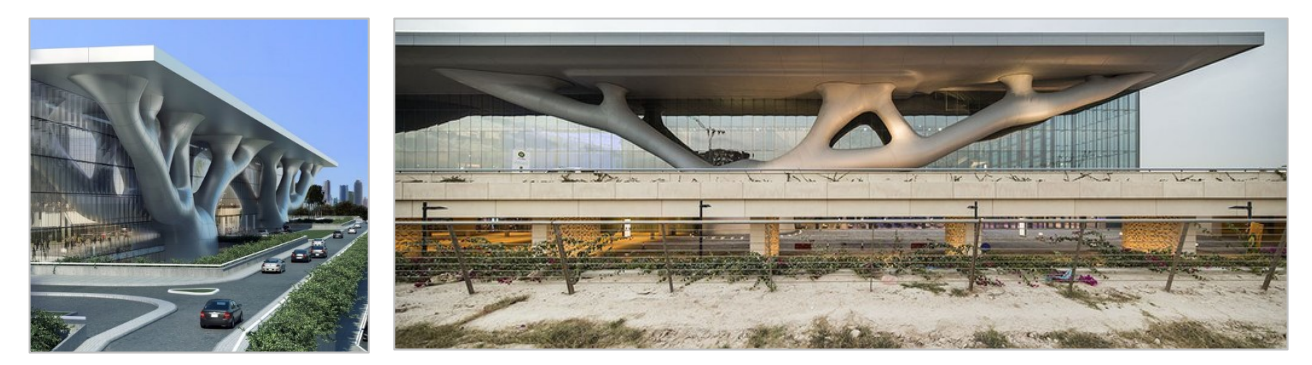

FIG. 11 - Qatar National Convention Centre (QNCC), 2008

## 2. Le tecnologie di manifattura additiva

La manifattura additiva è una tecnologia emergente, già utilizzata in diversi settori. Il principale vantaggio che essa offre è la possibilità di creare forme complesse, e componenti di larga scala senza l'utilizzo di grandi stampi e mano d'opera. Tuttavia, l'applicazione di questa tecnologia nel campo dell'edilizia è ancora in fase di ricerca e sviluppo (Van Woensel et al. 2018).

L'attuale processo di costruzione "cast-in-place" è stato utilizzato fin dall'epoca romana. Tale processo è ancora impiegato nel moderno settore delle costruzioni che richiede forze lavoro qualificate per svolgere opere di costruzione. Oggi queste forze lavoro sono sempre più sostituite da sistemi robotici che svolgono al posto dell'uomo molte procedure complicate e pericolose (Hwang and Khoshnevis 2005). L'attuale industria delle costruzioni rimane un'industria ad alta intensità di manodopera e orientata all'artigianato, che causa numerosi problemi in termini di produttività, qualità, sicurezza. Al fine di affrontare questi problemi, sono stati proposti e implementati vari tipi di tecnologie di automazione e robotica (Warszawski and Navon 1998). Questi tentativi, tuttavia, non hanno prodotto miglioramenti degni di nota e il loro contribuito è stato poco significativo alla risoluzione del problema.

I processi di manifattura additiva su larga scala a base di cemento, spesso indicati come 3D Concrete *Printing (3DCP)*, sono in fase di sviluppo da oltre 10 anni e più di 30 gruppi in tutto il mondo sono attualmente impegnati nello sviluppo di tali tecnologie. Il processo 3DCP permette di evitare la necessità di stampi convenzionali posizionando o solidificando con precisione volumi specifici di materiale in strati sequenziali mediante processi computerizzati (Buswell et al. 2018).

![](_page_16_Figure_4.jpeg)

FIG. 12 - La crescita negli anni dell'applicazione dei processi di manifattura additiva su larga scala sin dalla prima idea nel 1997.

![](_page_17_Picture_13.jpeg)

Tabella 1 - Tecnologie di manifattura additiva esistenti e i materiali adoperati

<sup>&</sup>lt;sup>2</sup> Functional Graded Materials (cfr. 2.1.5)

Questi 15 metodi possono essere distinti in base al tipo di processo e al materiale utilizzato. Come schematizzato in Tabella 1 - Tecnologie di manifattura additiva esistenti e i materiali adoperatiTabella 1, i materiali sono sia liquidi e impasti, sia polveri e filamenti. Ogni metodo di manifattura ha costi (di materiale, macchinari, manutenzione), tempi di produzione e procedure di post-produzione differenti. Essi sono classificabili in sette categorie: Estrusione, Binder Jetting, Fotopolimerizzazione, Material Jetting, Sheet Lamination, Powder Bed Fusion e Directed Energy Deposition.

### 2.1. Estrusione

Nel campo della manifattura additiva, per estrusione si intende il processo attraverso il quale del materiale viene spinto attraverso un ugello controllato da una macchina CNC<sup>3</sup>. Il materiale estruso viene depositato lungo un percorso definito, e strato per strato compone il modello. I seguenti metodi utilizzano sia impasti cementizi, sia polimeri, dipendentemente dal campo applicativo. La grandezza delle stampe può variare da quale centimetro, come per FDM (cfr. 2.1.4), a svariati metri nel caso del Concrete Printing (cfr. 2.1.2). I seguenti metodi di manifattura additiva fanno uso dell'estrusione:

### 2.1.1. Contour Crafting (CC)

Letteralmente "costruzione di contorni", il Contour Crafting è una tecnologia sviluppata per la prima volta nel 2004 dal Dr. Behrokh Khoshnevis (Van Woensel et al. 2018). L'estrusione dell'impasto cementizio forma due superfici da contorno per il materiale da riempimento che verrà gettato in seguito alla solidificazione dei contorni. Un carroponte automatizzato a 3 assi viene posizionato sul terreno di posa, mentre l'ugello si muove su 4 assi, in modo da avere più libertà di movimento. Ai lati dell'ugello sono presenti due spatole che stendono il materiale estruso per avere una superfice esterna liscia e priva dei segni di ciascuno strato (Hwang and Khoshnevis 2005).

![](_page_19_Picture_4.jpeg)

FIG. 13 - Contour Crafting: dettaglio dell'estrusore

![](_page_19_Picture_6.jpeg)

FIG. 14 - Contour Crafting: strati di materiale cementizio estruso

Il principale vantaggio che questo metodo offre rispetto a quello tradizionale è la sostituzione dei casseri di contenimento del calcestruzzo con le superfici di contorno che diverranno esse stesse parte della muratura. Si riduce così il costo e il tempo di produzione e messa in opera dei casseri, che vengono affidati a dei bracci robotici automatizzati (Hwang and Khoshnevis 2005).

Sebbene questo metodo di manifattura additiva sia in sviluppo da quasi 20 anni, non è ancora stato applicato per la costruzione di edifici commerciali ed è ancora limitato alla sperimentazione con diversi materiali e tipologie di pareti. Purtroppo, elementi come fondazioni, finestre e orizzontamenti, richiedono ancora metodi tradizionali.

<sup>&</sup>lt;sup>3</sup> Dall'inglese Computerized Numerical Control, ovvero una macchina a controllo numerico.

### 2.1.2. Concrete Printing (CP)

Il Concrete Printing è stato sviluppato nel 2006 dal gruppo di ricerca dell'Università di Loughborough. Si basa sullo stesso principio precedentemente descritto con il Contour Crafting, con la differenza che si concentra sulla produzione di elementi prefabbricati in calcestruzzo. È necessaria una finestra di tempo precisa tra il deposito di materiale su un layer ed il successivo per assicurare una corretta adesione tra di essi. L'adesione tra layers è infatti determinante nelle proprietà meccaniche finale del prodotto stampato. Il tempo può variare in base alla miscela di calcestruzzo utilizzata, in media questo si aggira intorno ai 15 minuti (Van Woensel et al. 2018). È inoltre fondamentale l'orientamento dell'elemento stampato. La presenza di layers orizzontali rende quest'ultimo anisotropo, avente quindi resistenza meccanica variabile in base all'orientamento dei layers. I layers, al contrario del Contour Crafting, sono ben visibili sulla superfice finita. Minore è l'altezza del singolo layer e meno saranno visibili. I problemi di inconsistenza e inaffidabilità derivano dalla dipendenza dalle proprietà del materiale e dal processo produttivo. Il materiale deve fluire ed estrudere attraverso un ugello, legarsi allo strato precedente e mantenere la sua forma sotto pressione idrostatica crescente generata dalla successiva deposizione dello strato. I disturbi durante la stampa, causati da cambiamenti nel materiale o problemi nel processo, sono dannosi e possono influenzare le prestazioni del componente (Duballet, Baverel, and Dirrenberger 2017).

![](_page_20_Picture_3.jpeg)

FIG. 15 - Concrete Printing. Esempio concettuale

### 2.1.3. 3D Foam Printing (3DFP)

Questi ultimi metodi di manifattura additiva sono utilizzati per materiali cementizi e plastici, ma recenti studi hanno permesso la stampa di strutture in Foam, il poliuretano espanso, o più comunemente gommapiuma. Il poliuretano espanso è stato da sempre utilizzato in edilizia grazie al suo basso costo e alle sue elevate proprietà termiche che lo rendono un ottimo isolante. Uno studio sulla possibile produzione tramite estrusione di elementi architettonici in larga scala è stato fatto nel 2014 da un gruppo del Massachusetts Institute of Technology (MIT) (Van Woensel et al. 2018).

L'Università di Nantes ha sviluppato una tecnica di stampa 3D (BatiPrint3DTM) dedicata alla costruzione delle pareti di una casa. Questa innovativa tecnica di costruzione in loco si basa sulla deposizione di due strati di schiuma che si espande e si irrigidisce rapidamente e funge da cassaforma per un terzo strato di cemento (Poullain et al. 2018). Il materiale iniziale si presenta sottoforma di liquido, e viene spruzzato in layer con un braccio robotico. Le alte proprietà adesive rendono possibili sporgenze senza l'utilizzo di supporti e la stampa di layer di altezza consistente in breve tempo. Questo permette inoltre l'installazione di rinforzi metallici durante la stampa (Furet, Poullain, and Garnier 2019). Gli aspetti negativi di questa tecnologia sono la possibilità di ostruzioni nell'ugello, a causa della rapida espansione del Foam, e la scabrezza della superfice, data l'altezza dei layer molto elevata. Quest'ultima problematica può comunque essere risolta con finiture adeguate.

![](_page_21_Picture_4.jpeg)

FIG. 16 - 3DFP: dimostrazione di stampa nei laboratori della MIT

#### 2.1.4. Fused Deposit Modeling (FDM)

Il Fused Deposit Modeling è il metodo di stampa 3D più comunemente diffuso e utilizzato. Sviluppato nel 1991 dall'azienda americana Stratasys, si basa sulla fusione di materiale sottoforma di filamento, generalmente plastico, e a seguito un rapido raffreddamento. Una testina meccanica guida un ugello sulla superfice di stampa dove viene depositato il materiale appena fuso strato per strato. La temperatura di fusione dei materiali utilizzati non supera di solito i 250° C, ed è sempre poco al di sopra la temperatura di fusione. Per questo il materiale estruso dall'ugello si raffredda rapidamente, fondendosi con lo strato sottostante. Oltre a materiali polimerici, è possibile stampare materiali ceramici e vitrei. Si tratta però di un processo relativamente lento se si vuole precisione, questo perché la velocità di stampa dipende dalla velocità di fusione del materiale e dalla dimensione dell'ugello. Aumentando questi ultimi bisogna aumentare la velocità di stampa, compromettendo la precisione.

![](_page_22_Picture_2.jpeg)

FIG. 17 - FDM: foto di un oggetto durante il processo di stampa

![](_page_22_Figure_4.jpeg)

FIG. 18 - FDM: schema di funzionamento

#### 2.1.5. Freeze-form Extrusion Fabrication (FEF)

Il Freeze-form Extrusion Fabrication è un sistema di manifattura additiva relativamente nuovo, sviluppato dalla Missouri University of Science and Technology nel 2013. Il principio base è quello dell'estrusione, ma si differenzia dall'FDM poiché i layer di materiale sono solidificati tramite congelamento, per questo le stampanti FEF sono collocate all'interno di camere frigorifere che mantengono la temperatura a 0° C (Van Woensel et al. 2018). Il materiale utilizzato è una miscela di paste colloidali a base acquosa, iniettate in un triplo imbuto (FIG. 8). La percentuale di leganti organici è il 2-4%, mentre l'impasto forma il 45-50% della miscela finale.

![](_page_23_Figure_2.jpeg)

FIG.  $19$  – *FEF*: Il triplo estrusore

La bassa temperatura di lavorazione riduce la quantità di leganti organici necessari e rende possibile la produzione di Functionally Graded Materials (FGMs), ovvero materiali che variano di composizione e struttura granulare nel volume (Leu et al. 2012). Essendo il materiale estruso miscelato immediatamente prima dell'estrusione, è possibile variare la percentuale di componenti durante la stampa. Variando le proprietà del materiale nel volume di un singolo elemento strutturale è possibile avere differenti prestazioni funzionali. Uno svantaggio del FEF è la possibile formazione di cristalli d'acqua all'interno del solido, che creano vuoti d'aria i quali riducono le proprietà meccaniche (Van Woensel et al. 2018).

![](_page_23_Figure_5.jpeg)

FIG. 20 - FEF: Elemento di test fabbricato con diverse percentuali di componenti nella miscela: da 100% Al<sub>2</sub>O<sub>3</sub> a 50% Al<sub>2</sub>O<sub>3</sub> + 50% ZrO<sub>2</sub>

### 2.1.6. Cellular Fabrication (C-FAB)

Sviluppato da Branch Tecnology, il Cellular Fabrication è un altro processo di manifattura additiva basato sull'estrusione di materiali ottimizzati a base di plastica ABS e fibra di carbonio. Invece di lavorare layer per layer, l'estrusore è attaccato ad un braccio robotico di 3,8 m lungo un carrello da 10 m. La struttura che si verrà a creare servirà da supporto strutturale per altri materiali che lo richiederebbero, quali calcestruzzo o isolanti spray, sostituendo le casseforme.

Questa tecnologia, ancora in fase di sviluppo, non servirà alla costruzione di edifici, quanto di forme libere e strutturalmente ottimizzate. Gli svantaggi della C-Fab sono la velocità di stampa lenta e l'impossibilità di produzione all'esterno e quindi l'assemblamento di componenti divisi in situ (Van Woensel et al. 2018).

![](_page_24_Picture_4.jpeg)

FIG. 21 - C-FAB: braccio robotico durante la realizzazione di una struttura lattice, o cellulare (Branch Technology)

#### 2.1.7. Binder Jetting

Il Binder Jetting è una tecnica di manifattura additiva che utilizza degli ugelli che rilasciano piccole gocce di liquido legante su un letto di polvere. Quest'ultima reagisce con il legante e si solidifica solo nei punti il cui stato rilasciato il liquido. Una volta che un layer viene formato, gli ugelli si alzano, procedendo al layer successivo. È un processo che non richiede supporti, da momento che la polvere di materiale non solidificato diventa supporto per il materiale sovrastante.

Originariamente sviluppato presso il Massachusetts Institute of Technology (MIT) nei primi anni '90, la sua commercializzazione è avvenuta solo nel 2010. Questa tecnologia consiste nella manipolazione di metalli o leghe (comprese leghe a base di alluminio, rame, ferro, nichel e cobalto) e ceramica (compresi vetro, sabbia, grafite, ecc.). Il processo di stampa può essere accelerato aumentando il numero di fori della testina di stampa che depositano il materiale e il legante liquido. Permette anche un approccio a due materiali: diverse combinazioni di leganti in polvere possono portare a diverse proprietà meccaniche, semplicemente modificando il rapporto di polvere-legante.

Dal momento che questo non utilizza calore, nelle parti stampate non sono presenti sollecitazioni interne residue dovute a quest'ultimo. È considerato uno dei processi di manifattura additiva più economici per costruire parti tridimensionali con funzionalità aggiuntive. Non vi è alcuna fusione nel processo, dunque il consolidamento avviene prevalentemente mediante sinterizzazione, c'è sempre la possibilità che siano presenti pori interni. Il volume, la dimensione e la forma dei pori possono differire tra parti diverse prodotte dalla stessa macchina (Gokuldoss, Kolla, and Eckert 2017).

![](_page_25_Picture_4.jpeg)

FIG. 22 - Binder Jetting: gli ugelli rilasciano il legante liquido sul letto di polvere

![](_page_25_Picture_6.jpeg)

FIG. 23 - Binder Jetting: letto di polvere a layer terminato

#### 2.1.8. D-Shape

Sviluppata nel 2004 dall'italiano Enrico Dini, la tecnologia D-Shape viene utilizzata per creare strutture in larga scala con materiali simili all'arenaria. Concepita inizialmente per la produzione in fabbrica di elementi strutturali separati, si sta evolvendo per poter costruire l'intera struttura nel sito (Van Woensel et al. 2018).

La macchina è una sorta di grande plotter, dove una testa su cui sono posizionati circa 300 ugelli si muove lungo l'asse X, depositando piccole quantità di legante liquido là dove è richiesto. La distanza tra un ugello e quello adiacente è di circa 20mm, dunque per coprire l'area mancante il braccio con gli ugelli si sposta anche lungo l'asse Y (Cesaretti et al. 2014). Un vantaggio della tecnologia D-Shape è quello di poter utilizzare i materiali locali economicamente vantaggiosi.

Sono infatti in corso degli studi per riuscire ad utilizzare questa tecnologia nella costruzione di basi lunari, utilizzando la stessa polvere lunare presente sul suolo, così da necessitare solamente il trasporto del legante nelle astronavi. La costruzione consisterà quindi nella realizzazione di blocchi prefabbricati invece che della stampa dell'intera struttura.

![](_page_26_Picture_4.jpeg)

FIG. 24 - D-Shape: Modello 3D dell'elemento

![](_page_26_Picture_6.jpeg)

FIG. 25 - D-Shape: Divisione dell'elemento sezionato

![](_page_26_Picture_8.jpeg)

FIG. 26 - D-Shape: Divisione dell'elemento sezionato

#### 2.1.9. Three-Dimensional Printing (3DP)

Inventato dalla Massachusetts Institute of Technology nel 1993, è un metodo ti manifattura additiva a base di materiali in polvere e leganti liquidi. A differenza della D-Shape, il 3DP permette di stampare qualunque materiale in polvere che reagisca con un legante, come ceramica, metallo, plastica, gesso e polveri cementizie. Tuttavia, la resistenza delle parti stampate non è sufficiente ai fini strutturali. Sono in corso studi per migliorare l'efficienza dei leganti e delle polveri, con l'aggiunta di additivi quali acciaio e compositi polimerici fibro-rinforzati (Van Woensel et al. 2018).

#### 2.2. Fotopolimerizzazione

La fotopolimerizzazione (vat photopolymerization) utilizza come materia prima una resina liquida di polimeri fotosensibili ai raggi ultravioletti. Un primo strato di resina viene depositata all'interno di una vasca, sul fondo della quale un laser la irradia di luce UV, solidificandola. Un nuovo strato di resina verrà in seguito applicata sulla precedente fino al completamento dell'oggetto. Al contrario dei metodi che fanno uso di polveri, la resina non può essere usata per supportare le parti sporgenti; perciò, sono richiesti strutture di supporto temporanee e rimovibili.

#### 1.1.1. Stereolithography (SLA)

Il più comune metodo di fotopolimerizzazione è la Stereolithography, ed è anche il primo ad essere stato commercializzato. Inventato nel 1986 dallo statunitense Chuck Hull, la SLA era inizialmente utilizzata per la stampa di piccoli oggetti, tuttavia aziende come Materialise, con sede in Belgio, offrono stampe di grande volume fino a 2100x700x800 mm. Uno dei vantaggi maggiori della Stereolithography è l'alta precisione e finitura, di gran lunga maggiore se comparata agli altri metodi ti manifattura additiva.

![](_page_27_Figure_5.jpeg)

FIG. 27 - Funzionamento della tecnologia SLA per irradiazione tramite laser

Inoltre, l'elemento finito non presenta caratteristiche anisotropiche. Infatti, la resistenza del materiale è uguale in tutte le direzioni, e non è influenzata dai layer di stampa. È possibile applicare due diversi metodi di irradiazione, stereolitografia laser (FIG. 18) e stereolitografia digitale a proiezione di luce (FIG. 20). Il primo metodo, basato sul laser, è un approccio di scrittura diretta in cui un raggio laser, guidato da un computer, irradia la resina in modo lineare, vettore per vettore, dal basso verso l'alto.

Nella proiezione con luce digitale, la luce UV viene proiettata da uno schermo LCD su una superficie trasparente nella parte inferiore della vasca che contiene la resina. Viene quindi polimerizzato un intero strato di materiale in ogni punto contemporaneamente, rendendo il tempo di stampa estremamente più rapido, ma con risoluzione e precisione dipendenti dalla risoluzione (in termini di pixel) dipendente direttamente dallo schermo LCD. Le applicazioni in campo edilizio sono limitate alla prototipazione e la realizzazione di modelli in scala ridotta, a cause dell'elevato costo del materiale e alla sensibilità dello stesso alle radiazioni solari.

![](_page_28_Picture_2.jpeg)

FIG. 28 - Pezzo durante il processo di stampa

![](_page_28_Figure_4.jpeg)

FIG. 29 - Schema di una stampante SLA con funzionamento tramite LCD

### 2.3. Material Jetting

Simile alla Stereolithography, il Material Jetting (MJ) utilizza centinaia o migliaia di ugelli per depositare la resina fotosensibile sul piano di stampa, che verrà poi irradiato da una lampada a luce UV. Il layer successivo verrà formato allo stesso modo, dopo che il piatto di stampa sarà sceso dell'altezza necessaria.

#### 1.1.1. Multi-Jet Modeling (MJM)

Inventato nella metà degli anni '90 dalla già nominata azienda Stratasys, il MJM utilizza un estrusore secondario per stampare i supporti necessari in cera che possono essere rimossi semplicemente fondendoli ad alte temperature. È possibile inserire particelle metalliche all'interno della resina per avere stampe indirette di metallo, come ha fatto l'azienda XJet con la tecnologia NanoParticle Jetting<sup>™</sup>.

![](_page_29_Picture_4.jpeg)

FIG. 30 - Stampante Objet1000 Plus (Stratasys 2020)

Il volume di stampa maggiore finora raggiunti con questa tecnologia è di 1x0.8x0.5m, con la Object1000 della Stratasys. I vantaggi di questo metodo di sono la precisione di risoluzione che si ottiene in piccoli oggetti e l'ottima finitura delle superfici. Un altro vantaggio è la possibilità di unire diversi tipi di materiale con proprietà chimiche e meccaniche differenti. Come con la Freeze-form Extrusion Fabrication (FEF) è possibile quindi stampare Functionally Graded Materials (FGMs). Tuttavia, i costi di produzione per il MJM sono alti se comparati con altri sistemi che fanno uso di polimeri, per questo non è un metodo di stampa consigliato per la prototipazione (Van Woensel et al. 2018).

#### $2.4.$ **Sheet Lamination**

Una delle prime tecniche di manifattura additiva commercializzate fu la *Laminated Object Manufacturing* (LOM) nel 1991. Questa tecnica prevedeva la laminazione strato per strato di fogli di materiale, tagliati con un laser a CO<sub>2</sub> Ogni foglio rappresenta una sezione trasversale del modello CAD. In *LOM*, la parte del foglio di carta che non è contenuto nel prodotto finale viene tagliato in cubetti di materiale usando a operazione di taglio a tratteggio incrociato (FIG. 31) (Gibson, Rosen, and Stucker 2015). Sono stati sviluppati numerosi processi basati sulla laminazione di fogli, coinvolgendo anche altri materiali da costruzione e strategie di taglio. I fogli possono essere entrambi tagliati e quindi impilati (bond-then-form) o impilati e quindi tagliati (form-then-bond).

Questi processi possono essere ulteriori classificati in base al meccanismo impiegato per incollare gli strati: incollaggio tramite colla, incollaggio termico, serraggio e saldatura ad ultrasuoni. Nei processi "bond-thenform", il processo di costruzione consiste in genere in tre fasi: posizionamento del laminato, incollaggio al substrato, e taglio. Le prime macchine LOM usano un processo con rotoli di materiale con retro adesivo. Un rullo riscaldato attraversa il foglio dopo averlo posizionato, sciogliendo l'adesivo e producendo un legame tra gli strati. Nei processi "form-then-bond", il foglio di materiale viene prima tagliato e poi incollato il substrato. Il laminato sagomato viene quindi posizionato sopra lo strato precedente e legato ad esso. Questo processo continua fino al completamento (Gibson, Rosen, and Stucker 2015).

![](_page_30_Figure_3.jpeg)

FIG. 31 - LOM: Funzionamento schematico del processo

#### $2.5.$ **Powder Bed Fusion**

Il processo di fusione in letto di polvere è basato sulla fusione di materiale in polvere tramite un raggio laser che esegue la scansione a velocità controllata delle posizioni selezionate e fonde la polvere sul materiale solido sottostante mediante una fusione completa. Il letto di polvere viene abbassato di uno spessore definito e un nuovo strato di polvere viene depositato e livellato. Il processo si ripete fino a quando la parte è completamente costruito. La camera chiusa è protetta, durante lavorazione, da un flusso di gas inerte (argon, azoto) per prevenire l'ossidazione, poiché il flusso di gas aiuta anche a rimuovere la condensa che viene prodotta fondendo la polvere. Il flusso di gas gioca un ruolo importante nella qualità e nelle proprietà delle parti lavorate con SLM (Sun, Brandt, and Easton 2017).

![](_page_31_Figure_2.jpeg)

FIG. 32 – Illustrazione schematica del processo di fusione a letto di polvere a base laser

#### 1.1.2. Selective Laser Sintering (SLS)

Il Selective Laser Sintering è una tecnologia di manifattura additiva sviluppato nel 1984 da Carl Deckard nell'Università del Texas ad Austin. Fu sviluppata inizialmente dalla sua società, la DTM corp. e successivamente affinata da 3D Systems, che acquistò la società DTM, a partire dal 2001 (Van Woensel et al. 2018). Nel processo SLS, particelle microscopiche sono esposte ad un laser che le sintetizza insieme per formare un oggetto solido. La sintetizzazione è la parziale fusione del materiale con una temperatura di poco inferiore a quella di fusione. La polvere viene inizialmente rilasciata su una piattaforma, per creare uno strato di circa 0,1 mm che viene poi colpita dal laser il quale la fonde in uno strato compatto. Le polveri non sinterizzate sul piano costituiscono il supporto per gli strati successivi, fino alla realizzazione dell'oggetto completo. Al termine della lavorazione l'oggetto viene rimosso e separato dalle polveri non sinterizzate, che possono essere in parte o totalmente riutilizzate. La manifattura tramite SLS richiede un ambiente protetto, e le camere i contenimenti limitano le dimensioni di stampa. Per questo l'applicazione in ambito edilizio è per ora limitato alla produzione di piccoli oggetti complessi.

#### 1.1.3. Selective Laser Melting (SLM)

Derivante dall'SLS, questo metodo fonde completamente la polvere di materiale, con risultato di parti più dense e resistenti. Per questo il SLM (Fusione Selettiva con Laser) è utilizzato per la manifattura di materiali metallici. Durante il processo SLM il fascio laser avente un diametro dell'ordine di 100 micron interagisce localmente con lo strato di polvere appena depositato. La quantità di energia che riesce ad essere assorbita dalla polvere genera un volume di metallo fuso che solidifica successivamente in modo molto rapido. Una volta terminate la prima fusione, la piastra di supporto del letto di polvere viene retratta di una distanza corrispondente allo spessore di un nuovo strato di polvere (dell'ordine di 0,1 mm), viene depositato il successivo strato ed il processo viene ripetuto. L'interazione del fascio laser comporta quindi non solo la fusione del singolo strato ma anche la parziale rifusione di quello sottostante per creare un volume solido (Van Woensel et al. 2018).

#### 1.1.4. Eletron Beam Melting (EMB)

La fusione selettiva del fascio di elettroni (EBM) è una tecnologia di manifattura additiva commercializzata nel 1997 da Arcam AB Corporation in Svezia. Al momento, Arcam è l'unica azienda che vende macchinari EBM. Oltre ad Arcam, è in corso un'attività di ricerca su macchine EBM, che fin'ora non hanno raggiunto le prestazioni delle macchine Arcam (Körner 2016).

Questo processo di fusione a fascio di elettroni permette di produrre degli oggetti in metallo complessi ed estremamente resistenti. Le parti metalliche stampate in 3D con questa tecnologia, infatti, sono robuste tanto quanto quelle prodotte con le tecniche tradizionali. Le stampe EBM sono quindi realizzate con dei metalli e questo processo di stampa utilizza solamente materiali conduttori (Van Woensel et al. 2018).

Usare gli elettroni come fonte di energia offre vantaggi e svantaggi. Un raggio di elettroni può essere focalizzato e mosso senza inerzia da lenti elettromagnetiche. Pertanto, il raggio di elettroni raggiunge velocità fino a 10<sup>5</sup> m/s. D'altra parte, sono necessarie condizioni di vuoto e vi è il pericolo che la polvere si carichi in modo elettrostatico, portando eventualmente a instabilità nel processo. Inoltre, la tecnologia EBM è limitata a materiali conduttivi, cioè ai metalli e leghe. È per questo motivo che la stampa  $EBM$ non può produrre la plastica (Körner 2016).

![](_page_32_Figure_7.jpeg)

FIG. 33 - Funzionamento di una macchina con tecnologia EBM

### 2.6. Directed Energy Deposition

Al contrario dei processi di Powder Bed Fusion, il materiale si può presentare sottoforma di polvere o filamento solido, ed è depositato da un ugello direttamente sulla superfice di stampa, ed è immediatamente fuso da un laser o fascio di elettroni.

![](_page_33_Figure_3.jpeg)

FIG. 34 - Direct Energy Deposition tramite filamento (A) e tramite polvere (B)

### 1.1.5. Laser Metal Deposition (LMD)

Il processo LMD utilizza energia termica generata da una sorgente laser, focalizzata per fondere la polvere metallica che viene irrorata nel punto focale del raggio laser. Questo raggio laser fonde la polvere con il componente su cui viene depositata. Il laser è coassiale alla testa di deposizione, che si muove su un numero di assi tra i 3 e i 5. Nello stesso processo possono essere attivati più contenitori per polvere, avendo così la possibilità di creare leghe particolari in base alle specifiche esigenze (Lia et al. 2017).

![](_page_33_Picture_7.jpeg)

FIG. 35 - Laser Metal Deposition: foto durante il processo di manifattura

## 3. Costruzione Additiva: le applicazioni nel campo dell'edilizia

#### Ricerca, sviluppo e potenziale tecnologico della manifattura additiva  $3.1.$

Ad oggi, la maggior parte delle ricerche hanno studiato i materiali "graduati". I Functionally graded materials (letteralmente "Materiali a gradazione funzionale") sono costituiti da tipi di materiali diversi che si compenetrano l'un l'altro con una variazione controllata, consentendo così la creazione di gradienti da duro a morbido o da rigido a flessibile. Questo è di particolare interesse per quanto riguarda la costruzione di giunti articolati o edifici soggetti a terremoti ricorrenti in cui può essere introdotta una "flessibilità programmata" (Strauss 2013). L'attenzione di tale ricerca si concentra su strutture speciali in cui sono necessarie pieghe e per un potenziale processo di ottimizzazione della massa in cui essa è collocata solo dove è necessario. Lo sviluppo della costruzione additiva apre una nuova era per il design. Essa offre opportunità per progetti che non sarebbero stati tecnologicamente fattibili in passato. In seguito, una panoramica delle opportunità di progettazione di nuovi edifici realizzati grazie ai progressi nella costruzione additiva. Questi includono un potenziale quasi illimitato per geometrie complesse, componenti edili multifunzionali e ottimizzazioni topologiche (Labonnote et al. 2016).

![](_page_34_Picture_3.jpeg)

FIG. 36 - Geometrie complesse

![](_page_34_Picture_5.jpeg)

![](_page_34_Picture_6.jpeg)

FIG. 37 - Componenti edili multifunzionali FIG. 38 - Ottimizzazioni topologiche

### 3.2. Alcuni esempi applicativi

Nel 2013 la Softkill Design ha progettato un'abitazione dal design particolare, che esplora i confini delle tecnologie di sinterizzazione laser selettiva (SLS) progettando un programma che "micro-organizza" il materiale stampato attraverso algoritmi informatici. Venne così stampato in scala ridotta 1:33 il modello in FIG. 39, ProtoHouse 1.0. Vennero assemblati 30 componenti fibrosi in una struttura a sbalzo continua. Le fibre consentono una progettazione flessibile della forma, senza compromettere la resistenza. ProtoHouse 2.0 si è basata sulla ricerca e lo sviluppo del primo modello per produrre un edificio di 4x8 m a un piano composto da sette grandi elementi di plastica sinterizzata. L'assemblaggio di questi pezzi venne eseguito in loco senza viti o adesivi (Vinnitskaya 2013).

![](_page_35_Picture_2.jpeg)

FIG. 39 - ProtoHouse 1.0: Dettagli della struttura interna FIG. 40 - ProtoHouse 1.0: Modello stampato

Operante nel settore delle costruzioni di abitazioni tramite la stampa 3D fin dal 2003, la compagnia cinese Winsun, nel corso degli anni, ha realizzato numerosi progetti, non solo abitazioni. Troviamo, per esempio, una fermata del bus a Lai'a e dei bagni pubblici in un parco. Nel 2020, su commissione della Yingchuang Construction Technology (Shanghai) per venire incontro alla pandemia, Winsun ha realizzato una serie di piccole camere in grado di ospitare i pazienti potenzialmente contagiati, costretti ad una quarantena di 14 giorni (Winsun 2020).

![](_page_35_Picture_5.jpeg)

FIG. 41 - Trasporto delle camere di isolamento

## 4. Il problema di ottimizzazione

In generale, un problema di ottimizzazione può avere un obbiettivo qualsiasi. Nel campo dell'architettura, per esempio, è possibile regolare altezza, disposizione e forma di edifici, o solo delle finestre, in modo da avere la migliore esposizione alla luce solare durante l'anno. Si può ottimizzare la planimetria di un ufficio, quindi dimensione e disposizione dei vani secondo certi requisiti. Il limite del risultato ottenuto dipende dall'impostazione del problema, ovvero dalle variabili e dalle condizioni al contorno.

Nel caso dell'ottimizzazione strutturale, l'impostazione più semplice cerca la massima rigidezza globale (max stiffness) con l'ipotesi di materiale isotropo, in campo lineare elastico. In alternativa si può ricercare il volume di massa minimo (*min mass*) impostando un fattore di sicurezza per le tensioni. Il problema progettuale viene quindi posto e risolto formalmente come un problema di ottimizzazione, con strumenti di analisi fisica.

#### Impostazione del problema: obbiettivo, vincoli e variabili  $4.1.$

Esprimendo la topologia della *cella unitaria* attraverso la variabile  $\rho$ , il problema di ottimizzazione generale è indicato come:

 $\begin{aligned} \min f\Big(\rho, \mathcal{C}^H(\rho)\Big) \\ \text{subject to} \qquad & h\Big(\rho, \mathcal{C}^H(\rho)\Big) = \mathbf{0} \\ & g\big(\rho, \mathcal{C}^H(\rho)\big) \leq \mathbf{0} \end{aligned}$ 

Dove:

- $f$  è l'obiettivo, che può essere massa (minimizzazione di essa);
- $\overline{a}$  $\bm{h}$  sono vincoli di uguaglianza contenenti l'equilibrio delle equazioni delle celle unitarie;
- g sono vincoli di disuguaglianza, inclusi i limiti delle variabili di progetto;  $\sim$
- La variabile  $C^H$  rappresenta il tensore del legame costitutivo del materiale, ed è in funzione di  $\rho$ .  $\overline{a}$

La formulazione del problema deve essere fatta con molta attenzione poiché la soluzione migliore si ottiene solo se il problema è formulato in modo corretto. La risoluzione del problema in senso discreto viene eseguita discretizzando il dominio di progettazione in elementi finiti. Le densità dei materiali all'interno di questi elementi vengono quindi trattate come le variabili del problema.

Indipendentemente dal tipo di elemento scelto, l'obiettivo è quello di determinare la quantità di materiale da collocare nel dominio del volume di ciascun elemento finito. Questa quantità è tipicamente indicata da  $\rho^e$ , dove,  $\rho^e = 1$  significa che il materiale si trova all'interno dell'elemento finito (pieno) e  $\rho^e = 0$ significa che non lo è (vuoto). (Osanov and Guest 2016)

### 4.2. Metodologie per la risoluzione del problema

Il problema di ottimizzazione topologica è un problema di programmazione binaria su larga scala. Il numero di variabili di progetto *p* può variare da migliaia a milioni. Questo offre un grande spazio di design e libertà, ma la soluzione non può essere ricercata efficacemente utilizzando algoritmi di ricerca discreti, come algoritmi genetici. La maggior parte dei processi di ottimizzazione topologica creano una rappresentazione continua del problema originale per consentire l'uso di algoritmi basati sul gradiente (gradient-based algorithm) (Osanov and Guest 2016).

#### 4.2.1. Il metodo della discesa del gradiente (gradient descent)

In ottimizzazione e analisi numerica il metodo di discesa del gradiente (*gradient descent*) è una tecnica che consente di determinare i punti di massimo e minimo di una funzione di più variabili.

La tecnica di discesa secondo gradiente si basa sul fatto che, per una data funzione  $f(x)$  la direzione di massima discesa in un assegnato punto  $\bar{x}$  corrisponde a quella determinata dall'opposto del suo gradiente in quel punto  $P_k := -\nabla f(\overline{x})$ . Questa scelta per la direzione di discesa garantisce che la soluzione tenda a un punto di minimo di f. Lo schema generale per l'ottimizzazione di una funzione  $f(x)$  mediante metodo del gradiente è il seguente:

$$
k = 0
$$
  
while  $\nabla f(x) \neq$   
calculate la direzione di discesa  $P_k := -\nabla f(\overline{x})$   
calculate il passo di discesa  $\alpha_k$   
 $x_{k+1} = x_k + \alpha_k P_k$   
 $k = k + 1$   
end

FIG. 42 - Rappresentazione grafica della ricerca della soluzione con la discesa del gradiente

Bisogna quindi estendere la condizione binaria di pieno e vuoto sulla variabile  $\rho$  per permetterle di assumere valori intermedi di percentuale di volume durante il processo di ottimizzazione, in modo che il materiale degli elementi finiti all'interno della cella unitaria possa avere un'architettura simil-porosa. Questa idea è stata sviluppata da M. Bendsøe e N. Kikuchi (Martin Philip Bendsøe and Kikuchi 1988), i quali presumevano che ogni elemento avesse un poro di forma quadrata le cui dimensioni fossero quindi ottimizzate e correlate con la frazione di volume dell'elemento (Osanov and Guest 2016). L'approccio più pratico e favorito è quello di penalizzare l'esistenza di tale frazione di volume in modo che l'ottimizzatore a converga verso una soluzione quasi binaria.

#### 4.2.2. Il metodo ESO (BESO)

Il metodo di ottimizzazione strutturale evolutiva (Evolutionary Structural Optimization) è stato originariamente proposto da Xie e Steven all'inizio 1990. Osservando l'evoluzione delle strutture presenti in natura risulta ovvio che la forma di tali strutture raggiunge il loro livello ottimale in un lungo periodo evolutivo adattandosi a qualsiasi ambiente in cui si trovino. Con questa idea in mente, il metodo ESO è stato originariamente proposto utilizzando il livello di sollecitazione come indicatore per la graduale rimozione di materiale inefficiente (Xia et al. 2018). Il metodo BESO (Bi-directional Evolutionary Structural Method) è la combinazione di ESO e AESO (Additive Evolutionary Structural Optimization), quindi nella procedura BESO, gli elementi della struttura possono essere aggiunti o rimossi.

#### 4.2.3. Il metodo SIMP (Solid Isotropic Material with Penalisation)

Nel campo della progettazione topologica, la rappresentazione geometrica di una struttura è simile al rendering in scala di grigi di un'immagine, corrispondente a una rappresentazione raster della geometria. Questo concetto si è dimostrato molto potente, ma comporta il problema della definizione dei materiali "grigi" (M. P. Bendsøe and Sigmund 1999).

Una delle metodologie di interpolazione più implementate è il metodo SIMP (Solid Isotropic Material with Penalisation). Il metodo SIMP utilizza una legge interpolazione esponenziale per mettere in relazione la frazione di volume dell'elemento con il modulo di elasticità, e una funzione lineare per mettere in relazione la frazione di volume con il volume dei materiali utilizzati nell'elemento, rendendo i valori "grigi" di  $\rho^e$  comprese tra zero e uno, inefficienti.

Definito  $\Omega$  il dominio, possiamo definire il volume:

$$
Vol = \int_{\Omega} \rho(x) d\Omega
$$

La relazione di equilibrio tra la densità  $\rho$  e il tensore di elasticità  $C_{ijhk}$  si definisce:

$$
C_{ijhk}(\rho) = \rho^p C_{ijhk}^0
$$

Dove  $p$  rappresenta le forze applicate.

L'algoritmo SIMP evita la formazione di regioni con densità "grigie" intermedie. La formazione di vuoti e regioni solide è favorita penalizzando le densità intermedie tramite un valore di penalizzazione (penalization factor).

![](_page_39_Figure_2.jpeg)

FIG. 43 - Risultati diversi per 3 valori di penalizzazione (p)

Questa penalizzazione porta ad un risultato meno ottimizzato poiché meno fedele rispetto al caso in cui le densità intermedie non sono penalizzate. Se ci fosse un modo per fabbricare concretamente queste regioni intermedie, non ci sarebbe bisogno di escluderle. A tale scopo, le densità intermedie possono essere mappate su strutture reticolari di volume variabile (strutture lattice, Errore. L'origine riferimento non è s tata trovata.). (Kandemir, Dogan, and Yaman 2018).

![](_page_39_Figure_5.jpeg)

FIG. 44 - Tre casi di struttura lattice con tre diversi valori di penalizzazione (Wu et al. 2019)

## 5. I casi studio

Vengono presi in esame tre diversi software per la risoluzione di problemi di ottimizzazione topologica. Partendo da uno stesso dominio iniziale e utilizzando gli stessi valori per i parametri, verranno comparati i modelli geometrici ottenuti / si effettuerà una comparazione geometrica tra i modelli ottenuti.

### 5.1. I software di risoluzione

I software in esame sono Millipede, Topos e Inspire.

Millipede e Topos sono due plug-in per Grasshopper, un programma di linguaggio di programmazione visiva che gira all'interno dell'applicazione CAD Rhinoceros. In informatica, un linguaggio di programmazione visuale (Visual Programming Language) è qualsiasi linguaggio di programmazione che consente agli utenti di creare programmi manipolando gli elementi del programma graficamente piuttosto che testualmente. Un VPL consente la programmazione con espressioni visive, disposizioni spaziali di testo e simboli, utilizzati sia come elementi di sintassi che come notazione secondaria (Jost et al. 2015). Inspire è un software di Altair per la modellazione 3D, l'analisi strutturale e l'ottimizzazione topologica. Tutti e tre utilizzano un algoritmo basato sul metodo SIMP, tuttavia non tutti i parametri sono definiti allo stesso modo.

![](_page_40_Figure_5.jpeg)

FIG. 45 - Workflow in Grasshopper di Topos

### 5.2. Parametri condivisi

- Dominio iniziale (Domain): si definisce un volume iniziale che sarà la base dalla quale partirà il processo di ottimizzazione.
- Vincolo (Support): Geometria vincolata nello spazio. Può essere un punto, una linea, una superfice  $\overline{a}$ o un volume.
- Materiale (Material): Le proprietà che definiscono il materiale assegnato al dominio. Nel caso in esame verrà utilizzato un calcestruzzo di classe C25/30.

![](_page_41_Picture_69.jpeg)

Carico (Load): può essere un punto, una linea, una superfice o un volume.  $\ddot{\phantom{1}}$ Per i casi in esame verrà considerato un carico superficiale distribuito, definito come carico neve a Padova secondo le NTC 2018:

![](_page_41_Picture_70.jpeg)

Iso value: questo valore viene utilizzato per determinare i livelli di densità per i quali vengono  $\ddot{\phantom{a}}$ determinati i contorni geometrici e può variare da 0.00 a 1.00.

Ad esempio, con un valore di 0,5 verrà tracciato un contorno che separa densità di materiale inferiori a 0,5 da densità di materiale maggiori. Si può cambiare tale valore anche dopo il processo di ottimizzazione, senza avviarne uno nuovo.

Target volume (o target density): definisce la frazione del materiale complessivo che dovrebbe rimanere alla fine del processo di ottimizzazione. Tale valore è indicativo e non è garantito che venga raggiunto precisamente. Può essere definito in percentuali (da 0% a 100%) o in decimali (da 0.00 a 1.00) ed è dipendente dall'iso value.

<sup>&</sup>lt;sup>4</sup> E<sub>cm</sub> = 22000 · ((f<sub>ck</sub> + 8)/10)<sup>0,3</sup> *(Eurocodice* 2)

### 5.3. Parametri non condivisi

Risoluzione (resolution): per quanto riguarda Topos e Millipede, la risoluzione indica la dimensione  $\frac{1}{2}$ (o la quantità) di celle cubiche (dette voxel). Il dominio iniziale viene suddiviso in celle cubiche. A ciascuna vengono associate le tensioni nelle tre direzioni. Minore è la dimensione della cella, e maggiore sarà il tempo di calcolo per ogni iterazione. In Inspire è possibile definire la dimensione (in scala con l'unità di misura definita) degli elementi

finiti per regolare la risoluzione del modello mesh finale.

- Iterazioni (iterations): in Topos si definisce il numero totale di iterazioni, mentre in Millipede si  $\ddot{\phantom{1}}$ definisce il numero di iterazioni ad ogni step. Si definisce un numero indicativo, ma il numero effettivo dipende dalla complessità del modello. Inspire non esplicita il numero di iterazioni effettuate.
- Penalization factor. maggiore è questo numero, e più velocemente (con meno passaggi) l'ottimizzazione convergerà in uno modello con densità bianco e nero (cfr. Errore. L'origine r iferimento non è stata trovata.).

## 5.4. Valori dei parametri

La geometria del dominio e dei vincoli cambierà di caso in caso, mentre i parametri rimanenti avranno lo stesso valore per mantenere omogeneità nei risultati. A seguire in Tabella 2, il nome dei parametri per ogni software e il valore omogeneo assunto.

![](_page_43_Picture_12.jpeg)

![](_page_43_Picture_13.jpeg)

## 5.5. Definizione dei parametri nei singoli programmi

### 5.5.1. Millipede

#### $5.5.1.1.$ Dominio, carico, vincoli e materiale

In viola sono raggruppati i modelli 3D del carico, dominio e supporto che vengono inseriti come input nelle rispettive componenti. La quarta componente in basso definisce il materiale per modulo elastico, coefficiente di Poisson, densità e tensione di snervamento.

![](_page_44_Figure_5.jpeg)

FIG. 46 - Millipede: componenti per carico, dominio, supporto e materiale.

Nello spazio modello di Rhinoceros il carico viene rappresentato con dei vettori azzurri nella direzione del carico. La loro posizione e quantità, secondo il principio definito precedentemente per il vincolo, dipende dalla risoluzione, e quindi dal numero di voxel. Il vincolo è definito dall'intersezione tra i volumi di dominio e supporto. Graficamente compare una croce tridimensionale in ogni voxel.

![](_page_44_Picture_8.jpeg)

FIG. 47 - Rappresentazione grafica dei vettori di carico nello spazio modello di Rhinoceros

FIG. 48 - Rappresentazione grafica dei punti di supporto nello spazio modello di Rhinoceros

#### $5.5.1.2.$ Risoluzione

Il valore numerico di risoluzione definisce la quantità (in direzione X) di celle cubiche (voxel) in cui il dominio verrà suddiviso. Per esempio, se un volume cubico di lato 3 m viene suddiviso in 30 voxel, ognuno di essi avrà dimensione 0.1 m. Questo valore, assieme ai precedenti, viene inserito come input nella componente. L'output di questa componente sarà input per il Solver.

![](_page_45_Figure_3.jpeg)

FIG. 49 - Millipede. risoluzione come input numerico nella componente Topostruct 3D Model

#### $5.5.1.3.$ Iterazioni, penalization factor e target volume

Iterazioni, *penalization factor* e target volume, assieme all'output della componente precedente, sono gli input numerici necessari per la componente Topostruct 3D Solver, che è la componente di analisi principale. Ad ogni click su "Step" viene effettuato il numero di iterazioni definite.

![](_page_45_Figure_7.jpeg)

FIG. 50 - Millipede. input numerici per la componente Solver

#### $5.5.1.4.$ Iso value

L'iso value viene inserito come input all'interno della componente 3D Iso Mesh, che permette di visualizzare la mesh ottenuta dall'ottimizzazione nello spazio geometrico di Rhinoceros.

![](_page_45_Figure_11.jpeg)

FIG. 51 - Millipede. Input numerico per l'iso value all'interno della componente 3D Iso Mesh

#### 5.5.2. Topos

#### $5.5.2.1.$ Dominio iniziale, carico, vincoli e materiale

All'interno dei riquadri rosso, blu e verde (FIG. 52) sono rappresentate le componenti B-Rep (Boundary Rapresentation), le quali associano i modelli geometrici di Rhinoceros al plug-in Grasshopper.

In rosso il volume di carico, in blu il vincolo di supporto, i quali vengono inseriti come input nella componente Boundary Condition. In verde il dominio iniziale, che, assieme alle caratteristiche del materiale, viene inserito nella componente Boundary Domain. Le due componenti Boundary saranno poi l'input della componente Model.

![](_page_46_Figure_4.jpeg)

FIG. 52 - Topos: componenti per carico, dominio, supporto e materiale.

#### $5.5.2.2.$ Risoluzione

Il valore di risoluzione definisce la dimensione della singola cella cubica (voxel) in scala con l'unità di misura adottata, in questo caso 0,1 m. Tale valore è l'input della componente Resolution.

![](_page_46_Figure_8.jpeg)

FIG. 53 - Topos: componente per la definizione della risoluzione

![](_page_46_Figure_10.jpeg)

FIG. 54 - Modello voxel al termine del processo di ottimizzazione

#### Iterazioni, target volume e penalization factor  $5.5.2.3.$

Iterazioni, volume fraction e penalization factor sono gli input necessari per la componente Optimius Parameters, che è la componente di ottimizzazione principale.

![](_page_47_Figure_2.jpeg)

FIG. 55 - Topos: la componente Optimus Parameters

#### $5.5.2.4$ Iso value

Il valore di iso value viene inserito come input all'interno della componente Iso Mesh, che permette la visualizzazione della mesh all'interno di Rhinoceros.

![](_page_47_Figure_6.jpeg)

FIG. 56 - Topos: la componente Iso Mesh

#### 5.5.3. Inspire

#### Dominio iniziale e supporto  $5.5.3.1.$

Il volume che verrà ottimizzato deve essere definito come "design space" (FIG. 57) spuntando la casella apposita. Come per il carico, il vincolo di supporto viene definito selezionando la superfice di un solido definito come "non-design space" (FIG. 58).

![](_page_48_Picture_44.jpeg)

FIG. 57 - Inspire. Tabella delle proprietà per il solido di dominio

![](_page_48_Picture_45.jpeg)

#### $5.5.3.2.$ Carico

Il carico viene applicato direttamente nel modello 3d selezionando la superfice del solido di carico (FIG. 60), anch'esso "non-design space", ed è quindi definito come pressione in Pascal (FIG. 59). Nelle proprietà è possibile indicare le tre direzioni del carico e il valore. In questo caso sono lasciate invariate.

| <b>Property Editor</b> |                    |  |  |  |
|------------------------|--------------------|--|--|--|
| Name                   | Value              |  |  |  |
| $\Box$ General         |                    |  |  |  |
| ⊞ Name                 | Carico neve Padova |  |  |  |
| ⊞ Type                 | Uniform            |  |  |  |
| <b>Magnitude</b>       | 880 Pa             |  |  |  |
| $\Box$ Applied To      |                    |  |  |  |
| i Parts                | 1 - Load           |  |  |  |
| $\Box$ Direction       |                    |  |  |  |
| ⋯ Direction X          | 0                  |  |  |  |
| … Direction Y          |                    |  |  |  |
| ⊙Direction Z           | 0                  |  |  |  |
| i Inward               |                    |  |  |  |

FIG. 59 - Inspire. Tabella delle proprietà del carico

![](_page_48_Picture_46.jpeg)

FIG. 60 - Inspire. Tabella delle proprietà per il solido di carico

#### $5.5.3.3.$ **Materiale**

Il materiale CLS è stato aggiunto all'elenco dei materiali predefiniti, specificandone le proprietà fisiche in congruenza con i precedenti software. Il materiale viene inseguito assegnato ad ogni parte.

![](_page_49_Picture_25.jpeg)

FIG. 61 - Inspire: il materiale assegnato alle parti

| Parts and Materials<br>Material Library<br>Parts<br>My Materials |                |       |                |                     |  |
|------------------------------------------------------------------|----------------|-------|----------------|---------------------|--|
| Material                                                         | F              | Nu    | Density        | <b>Yield Stress</b> |  |
| Steel (X5CrNi18-10)                                              | 2.000000E+11Pa | 0.290 | 7.900E+3 kg/m3 | 190.000E+06 Pa      |  |
| Steel (EN-GJL-200)                                               | 1.000000E+11Pa | 0.260 | 7.150E+3 kg/m3 | 150.000E+06 Pa      |  |
| Steel (EN-GJS-400-18)                                            | 1.690000E+11Pa | 0.280 | 7.100E+3 kg/m3 | 250.000E+06 Pa      |  |
| Plastic (ABS)                                                    | 2.000E+9 Pa    | 0.350 | 1.060E+3 kg/m3 | 45.000E+06 Pa       |  |
| Plastic (Nvlon)                                                  | 2.910E+9 Pa    | 0.410 | 1.230E+3 kg/m3 | 75,000E+06 Pa       |  |
| <b>CLS</b>                                                       | 3.000000E+10Pa | 0.300 | 2.200E+3 kg/m3 | 45.000E+06 Pa       |  |
| ×.                                                               |                |       |                |                     |  |

FIG. 62 - Inspire: tabella dei materiali

![](_page_49_Picture_6.jpeg)

FIG. 63 - Inspire: modello 3D nello spazio modello.

#### $5.5.3.4.$ Target volume

Viene scelto come obbiettivo dell'ottimizzazione la massimizzazione della rigidezza (Maximize stiffness), scegliendo come percentuale di volume finale il 20%.

![](_page_50_Picture_36.jpeg)

FIG. 64 - Inspire. obbiettivo dell'ottimizzazione e scelta del valore di target volume

#### $5.5.3.5.$ Iso value

Finito il processo di ottimizzazione, tramite uno slider, è possibile scegliere tale valore. Il simbolo della stella indica il valore consigliato dal software che rappresenta il risultato migliore (solitamente 0.5, a metà dello slider).

![](_page_50_Picture_37.jpeg)

FIG. 65 - Inspire: slider per la scelta dell'iso value

## 6. Confronto tra i nove casi studio

Vengono ora presi in esame nove tipologie strutturali. Per ognuna di queste viene effettuata un'ottimizzazione topologica con lo stesso numero di iterazioni e pari risoluzione. I parametri saranno i medesimi usati precedentemente, ossia 880 MPa per il carico e il calcestruzzo classe C25/30 per il materiale. Si definisce ora la geometria del dominio iniziale per ogni caso studio.

- 1. Trave lunghezza 3 m con carico distribuito e due appoggi; Dominio: parallelepipedo 300 x 40 x 60 cm
- Muratura lunghezza 3 m, altezza 4,5m e spessore 45 cm e due appoggi;  $2.$ Dominio: parallelepipedo 300 x 45 x 450 cm
- 3. Copertura 3 x 3 m con carico distribuito e 4 appoggi angolari; Dominio: parallelepipedo 300 x 300 x 450 cm
- $\overline{4}$ . Copertura 3 x 3 m con carico distribuito e un appoggio centrale; Dominio: parallelepipedo 300 x 300 x 450 cm
- 5. Muratura perimetrale con carico distribuito lungo il perimetro e appoggio su perimetro inferiore; Dominio: parallelepipedo cavo 300 x 300 x 450 cm e spessore 30 cm
- 6. Soletta 3 x 3 m con carico distribuito e appoggi lungo due lati; Dominio: parallelepipedo 300 x 300 x 70 cm
- Soletta 3 x 3 m con carico distribuito e appoggi sui 4 angoli; 7. Dominio: parallelepipedo 300 x 300 x 70 cm
- 8. Cupola semi ellissoide con carico distribuito in sommità e appoggio lungo il perimetro inferiore; Dominio: semi ellissoide di diametro 300 cm, altezza 300 cm e spessore 20 cm
- Cupola semisferica con carico distribuito in sommità e appoggio lungo il perimetro inferiore; 9. Dominio: semisfera di diametro 600 cm, altezza 300 cm e spessore 20 cm.

Per ogni output è stato calcolato il volume tramite la componente volume di Grasshopper. Questa componente calcola il volume della mesh in input.

![](_page_51_Figure_12.jpeg)

FIG. 66 - Componenti di Grasshopper per il calcolo del volume di una mesh

Le tabelle seguenti contengono la geometria del dominio iniziale (in rosso il volume di carico e in verde i volumi di supporto) e i modelli ottenuti con i 3 software. Per una chiara comprensione, d'ora in poi i modelli generati con Topos saranno rappresentati in blu, quelli con Millipede in giallo e quelli con Inspire in rosso.

## <span id="page-52-0"></span>**6.1.** Confronto tra geometrie e volumi (in termini di  $m^2$ 3 e %)

![](_page_52_Picture_32.jpeg)

#### 6.1.1. Trave –  $300 \times 40 \times 60$  cm

6.1.2. Muro: 300 x 450 x 50 cm

|                | Domain                 | Topos               | Millipede              | Inspire     |
|----------------|------------------------|---------------------|------------------------|-------------|
|                |                        |                     |                        |             |
| Vol.           | $6.75 \; \mathrm{m}^3$ | 0.84~m <sup>3</sup> | $0.92 \; \mathrm{m}^3$ | $1.18\ m^3$ |
| $Vol.$ $(\% )$ | $10\%$ (Target)        | 11.4 %              | 12.4 %                 | 13.9%       |

![](_page_53_Picture_17.jpeg)

### 6.1.3. Solaio su 4 appoggi: 3 x 3 x 4.5 m

## 6.1.4. Solaio su appoggio centrale:  $3 \times 3 \times 4.5$  m

![](_page_53_Picture_18.jpeg)

|             | Domain                  | <b>Topos</b>           | Millipede              | Inspire                |  |
|-------------|-------------------------|------------------------|------------------------|------------------------|--|
|             |                         |                        |                        |                        |  |
| Vol.        | $14.57 \; \mathrm{m}^3$ | $3.68 \; \mathrm{m}^3$ | $3.42 \; \mathrm{m}^3$ | $2.65 \; \mathrm{m}^3$ |  |
| Vol.<br>(%) | $20\%$ (Target)         | 23.2 %                 | 22.4 %                 | 20.4 %                 |  |

6.1.5. Muro perimetrale  $-3 \times 3 \times 4.5$  m (spessore 30 cm)

### 6.1.6. Soletta con vincoli laterali -  $300 \times 300 \times 60$  cm

![](_page_55_Picture_12.jpeg)

## 6.1.7. Soletta con vincoli angolari:  $300 \times 300 \times 60$  cm

![](_page_55_Picture_13.jpeg)

<span id="page-56-0"></span>![](_page_56_Picture_65.jpeg)

## 6.1.8. Calotta semi ellissoide: Ø3 x 3 m (spessore 30 cm)

### 6.1.9. Calotta semi sferica: Ø6 x 3 m (spessore 30 cm)

<span id="page-56-1"></span>![](_page_56_Picture_66.jpeg)

Tabella 3 – Confronto tra i volumi  $(m^3)$ 

![](_page_57_Figure_1.jpeg)

![](_page_58_Figure_1.jpeg)

![](_page_58_Figure_2.jpeg)

## 6.2. Risultati Topos

![](_page_59_Picture_2.jpeg)

Tabella 5 – Modelli elaborati con  $\mathit{Topos}$ 

## 6.3. Risultati Millipede

![](_page_60_Picture_1.jpeg)

Tabella 6 - Modelli elaborati con Millipede

## 6.4. Risultati Inspire

![](_page_61_Picture_1.jpeg)

Tabella 7 - Modelli elaborati con Inspire

## 7. Esempi applicativi

In seguito degli esempi di come i modelli precedentemente ottenuti possono essere utilizzati per realizzare strutture composte e modulari. I criteri di composizione rispettano la gerarchia delle strutture, quindi gli elementi trave fungono da orditura primaria appoggiandosi sui muri o altre strutture portanti, e saranno il sostegno per delle travette a sezione ridotta disposte ad interasse ravvicinato in modo da formare una tettoia frangisole.

### 7.1. Esempio 1

Nel primo esempio sono stati selezionati i tre elementi: trave (1), soletta con appoggi angolari (7) e solaio con appoggio centrale (4).

Il singolo elemento "ad albero" (solaio con appoggio centrale) viene disposto a griglia, con al centro la soletta appoggiata ai quattro angoli del solaio e delle travi nei lati perimetrali. Questo sistema sorregge delle travi generiche (si consideri ad esempio dei morali lignei di sezione 8x8 cm) in modo da formare una tettoia frangisole.

![](_page_62_Picture_5.jpeg)

FIG. 67 - Esempio 1: casi 1 + 4 + 7

Data la modularità dei singoli elementi è possibile pensare ad una disposizione in serie degli "alberi" sostituendo alle travi laterali le solette con appoggi angolari, creando uno spazio coperto dalle dimensioni potenzialmente illimitate.

![](_page_63_Figure_2.jpeg)

FIG. 68 - Esempio 1: esploso prospettico con etichette

### 7.2. Esempio 2

Il seguente esempio prende in oggetto i due casi del muro (2) e della trave (1), i quali vengono disposti in serie lineare in modo da formare un portico coperto. Le pareti presentano delle aperture ad arco e sorreggono le travi disposte trasversalmente. I travetti frangisole coprono il portico con orditura longitudinale ad esso.

Anche in questo semplice caso, è possibile ripetere la serie per una lunghezza potenzialmente illimitata.

![](_page_64_Picture_3.jpeg)

FIG. 69 - Esempio 2: casi 1 + 2

![](_page_64_Figure_5.jpeg)

FIG. 70 - Esempio 2: esploso prospettico con etichette

Infine, in questo ultimo caso, l'orditura degli elementi muro e trave viene invertita. I travetti frangisole sono perpendicolari al portico e un elemento muro perimetrale (5) si colloca al centro di 3 portici.

![](_page_65_Picture_2.jpeg)

FIG. 71 - Esempio 3: casi 1 + 2 + 5

## 8. Conclusioni

Da questi esempi si evince come da forme geometriche elementari, combinate secondo criteri statici basilari, si possano creare spazi architettonici definiti.

L'ottimizzazione topologica offre la possibilità di velocizzare i processi di progettazione e ricerca della soluzione migliore. Le forme dei modelli ottenuti possono essere mantenute invariate rispetto all'output del software o modificate per venire incontro ai limiti legati al metodo di manifattura, o per omogeneizzare la superficie.

La tecnologia di manifattura additiva ottimale per i modelli ottenuti attraverso l'ottimizzazione topologica è quella del Binder Jetting (cfr. 2.1.7), poiché con tale tecnologia non vi sono limitazioni dettate da sporgenze (overhangs) che altrimenti richiederebbero supporti al di sotto di esse. Con il binder jetting, infatti, la struttura ramificata viene inglobata nella polvere inutilizzata durante il processo, che viene rimossa e riciclata in fase di post-produzione. Il binder jetting offre una risoluzione di stampa maggiore rispetto alle altre tecnologie, come il *concrete printing* (cfr. 2.1.2), permettendo di realizzare le piccole ramificazioni che genera il processo di ottimizzazione topologica, e che altrimenti non sarebbe possibile ottenere. Con una risoluzione maggiore, inoltre, la superficie risulterà meno scabrosa, e senza layers visibili.

I risultati dell'ottimizzazione topologica possono essere utilizzati anche solo come riferimento geometrico che pone le basi per il design e, successivamente, la produzione tramite metodi che non richiedano manifattura additiva. Inoltre, definendo uno spazio di dominio e di non dominio dalla geometria più complessa è possibile imporre condizioni al contorno ulteriori e ottenere risultati che soddisfano esigenze più specifiche.

Le tecnologie sono in rapido sviluppo, e con l'innovazione delle tecniche e dei materiali, la manifattura additiva acquisirà sempre più una valenza rilevante all'interno del panorama dell'edilizia. In parallelo, il panorama dei software che permettono l'ottimizzazione topologica si sta ampliando ed è ormai alla portata di tutti. Attualmente la maggior parte delle macchine di stampa 3D lavorano in fabbrica su pezzi di scala relativamente ridotta. Per avere una dimensione di produzione maggiore per eliminare il trasporto, si stanno sviluppando macchinari in grado di lavorare direttamente in loco, e sfruttare le risorse locali come materia prima, abbattendo così l'impatto ambientale. Proprio in merito a questo, il progetto per le future basi lunari, prevede l'utilizzo della regolite lunare combinata alla manifattura additiva.

## Bibliografia

- Bendsøe, M. P., and O. Sigmund. 1999. "Material Interpolation Schemes in Topology Optimization." Archive of Applied Mechanics. https://doi.org/10.1007/s004190050248.
- Bendsøe, Martin Philip, and Noboru Kikuchi. 1988. "Generating Optimal Topologies in Structural Design Using a Homogenization Method." Computer Methods in Applied Mechanics and Engineering. https://doi.org/10.1016/0045-7825(88)90086-2.
- Buswell, R. A., W. R. Leal de Silva, S. Z. Jones, and J. Dirrenberger. 2018. "3D Printing Using Concrete Extrusion: A Roadmap for Research." Cement and Concrete Research. https://doi.org/10.1016/j.cemconres.2018.05.006.
- Cesaretti, Giovanni, Enrico Dini, Xavier De Kestelier, Valentina Colla, and Laurent Pambaguian. 2014. "Building Components for an Outpost on the Lunar Soil by Means of a Novel 3D Printing Technology." Acta Astronautica. https://doi.org/10.1016/j.actaastro.2013.07.034.
- Diegel, Olaf, Juan Schutte, Arno Ferreira, and Yuk Lun Chan. 2020. "Design for Additive Manufacturing Process for a Lightweight Hydraulic Manifold." Additive Manufacturing 36 (December): 101446. https://doi.org/10.1016/j.addma.2020.101446.
- Duballet, R., O. Baverel, and J. Dirrenberger. 2017. "Classification of Building Systems for Concrete 3D Printing." Automation in Construction. https://doi.org/10.1016/j.autcon.2017.08.018.

"Enciclopedia Online Treccani." n.d.

- Furet, Benoit, Philippe Poullain, and Sébastien Garnier. 2019. "3D Printing for Construction Based on a Complex Wall of Polymer-Foam and Concrete." Additive Manufacturing. https://doi.org/10.1016/j.addma.2019.04.002.
- Gibson, Ian, David Rosen, and Brent Stucker. 2015. Additive Manufacturing Technologies: 3D Printing, Rapid Prototyping, and Direct Digital Manufacturing, Second Edition. Additive Manufacturing Technologies: 3D Printing, Rapid Prototyping, and Direct Digital Manufacturing, Second Edition. https://doi.org/10.1007/978-1-4939-2113-3.
- Gokuldoss, Prashanth Konda, Sri Kolla, and Jürgen Eckert. 2017. "Additive Manufacturing Processes: Selective Laser Melting, Electron Beam Melting and Binder Jetting-Selection Guidelines." Materials. https://doi.org/10.3390/ma10060672.
- Hwang, Dooil, and Behrokh Khoshnevis. 2005. "An Innovative Construction Process-Contour Crafting (CC)." In 22nd International Symposium on Automation and Robotics in Construction, ISARC 2005. https://doi.org/10.22260/isarc2005/0004.
- Januszkiewicz, Krystyna, and Marta Banachowicz. 2017. "Nonlinear Shaping Architecture Designed with Using Evolutionary Structural Optimization Tools." In IOP Conference Series: Materials Science and Engineering. Vol. 245. https://doi.org/10.1088/1757-899X/245/8/082042.
- Jost, Beate, Markus Ketterl, Reinhard Budde, and Thorsten Leimbach. 2015. "Graphical Programming Environments for Educational Robots: Open Roberta - Yet Another One?" In Proceedings - 2014 IEEE International Symposium on Multimedia, ISM 2014. https://doi.org/10.1109/ISM.2014.24.
- Kandemir, Volkan, Oguz Dogan, and Ulas Yaman. 2018. "Topology Optimization of 2.5D Parts Using the SIMP Method with a Variable Thickness Approach." In Procedia Manufacturing. https://doi.org/10.1016/j.promfg.2018.10.009.
- Kaveh, A., and S. Talatahari. 2009. "Particle Swarm Optimizer, Ant Colony Strategy and Harmony Search Scheme Hybridized for Optimization of Truss Structures." Computers and Structures 87 (5-6): 267-83. https://doi.org/10.1016/j.compstruc.2009.01.003.
- Körner, C. 2016. "Additive Manufacturing of Metallic Components by Selective Electron Beam Melting A Review." International Materials Reviews. https://doi.org/10.1080/09506608.2016.1176289.
- Leu, Ming C., Bradley K. Deuser, Lie Tang, Robert G. Landers, Gregory E. Hilmas, and Jeremy L. Watts. 2012. "Freeze-Form Extrusion Fabrication of Functionally Graded Materials." CIRP Annals - Manufacturing Technology. https://doi.org/10.1016/j.cirp.2012.03.050.
- Naboni, Roberto, and Ingrid Paoletti. 2018. "Architectural Morphogenesis through Topology Optimization." In Handbook of Research on Form and Morphogenesis in Modern Architectural Contexts. https://doi.org/10.4018/978-1-5225-3993-3.ch004.
- Osanov, Mikhail, and James K. Guest. 2016. "Topology Optimization for Architected Materials Design." Annual Review of Materials Research. https://doi.org/10.1146/annurev-matsci-070115-031826.
- Poullain, Philippe, Elodie Paquet, Sébastien Garnier, and Benoît Furet. 2018. "On Site Deployment of 3D Printing for the Building Construction - The Case of YhnovaTM." In MATEC Web of Conferences. https://doi.org/10.1051/matecconf/201816301001.
- SmartCAE SRL. 2020. "Ottimizzazione Strutturale." 2020. https://www.smartcae.com/servizi/ottimizzazionestrutturale/.
- Sun, S., Milan Brandt, and M. Easton. 2017. "Powder Bed Fusion Processes: An Overview." In Laser Additive Manufacturing: Materials, Design, Technologies, and Applications. https://doi.org/10.1016/B978-0-08-100433-3.00002-6.
- Tejani, Ghanshyam G., Vimal J. Savsani, Vivek K. Patel, and Poonam V. Savsani. 2018. "Size, Shape, and Topology Optimization of Planar and Space Trusses Using Mutation-Based Improved Metaheuristics." Journal of Computational Design and Engineering 5 (2): 198–214. https://doi.org/10.1016/j.jcde.2017.10.001.
- Thompson, Mary Kathryn, Giovanni Moroni, Tom Vaneker, Georges Fadel, R. Ian Campbell, Ian Gibson, Alain Bernard, et al. 2016. "Design for Additive Manufacturing: Trends, Opportunities, Considerations, and Constraints." CIRP Annals - Manufacturing Technology 65 (2): 737–60. https://doi.org/10.1016/j.cirp.2016.05.004.
- Wall, Wolfgang A., Moritz A. Frenzel, and Christian Cyron. 2008. "Isogeometric Structural Shape Optimization." Computer Methods in Applied Mechanics and Engineering. https://doi.org/10.1016/j.cma.2008.01.025.
- Warszawski, A., and R. Navon. 1998. "Implementation of Robotics in Building: Current Status and Future Prospects." Journal of Construction Engineering and Management. https://doi.org/10.1061/(ASCE)0733-9364(1998)124:1(31).
- Woensel, Remco Nicolaas Petru Van, Teun Van Oirschot, Mats Johannes Henrik Burgmans, Masi Mohammadi, Ph D, and Kristel Hermans. 2018. "Printing Architecture: An Overview of Existing and Promising Additive Manufacturing Methods and Their Application in the Building Industry." The International Journal of the Constructed Environment 9 (1): 57-81. https://doi.org/10.18848/2154-8587/cgp/v09i01/57-81.
- Wu, Zijun, Liang Xia, Shuting Wang, and Tielin Shi. 2019. "Topology Optimization of Hierarchical Lattice Structures with Substructuring." Computer Methods in Applied Mechanics and Engineering. https://doi.org/10.1016/j.cma.2018.11.003.
- Xia, Liang, Qi Xia, Xiaodong Huang, and Yi Min Xie. 2018. "Bi-Directional Evolutionary Structural Optimization on Advanced Structures and Materials: A Comprehensive Review." Archives of Computational Methods in Engineering. https://doi.org/10.1007/s11831-016-9203-2.

Errore. Per applicare Heading 1 al testo da visualizzare in questo punto, utilizzare la scheda Home.